# V ชุ.\* \ *■ร*

# **ราฮการอ้างอิง**

- 1. กัมปนาท โลหเจริญวนิซ. <u>ระบบการซื้อขายและระบบหลังการซื้อขายหลักทรัพย์</u>. กรุงเทพฯ: สถาบันฝึกอบรม สมาคมบริษัทหลักทรัพย์, 2538.
- 2. ตลาดหลักทรัพย์แห่งประเทศไทย. <u>ตลาดหุ้นในประเทศไทย</u>. บริษัทที.พี.พริ้นท์ จำกัด.
- 3. ไพบูลย์ ทรงเกียรติศักดิ์ . <u>พฤติกรรมของนักลงทุนรายย่อยที่มีต่อการลงทุนในตลาดหลัก</u> ทรัพย์แห่งประเทศไทย. 2542.
- 4. อภิชาติ เจริญสวัลดิ๋พงศ์. โครงการอบรมหลักสูตรพัฒนาตลาดทุน รุ่นที่ 1/2538. 2538.
- 5. Pressman,R. Software Engineering A Practitioner's Approach. Third Editon. Singapore: McGraw-Hill, 1992.
- 6. Quantrani, Terry. Visual Modeling with Rational Rose 2000 and UML. Second Edition. USA: Addison-Wesley, 2000.
- 7. RumBaugh, james, Jacobson Ivar and Booch Grady. The Unified Modeling Language User Guide. USA: Addison-Wesley, 1999.
- 8. RumBaugh, james, Jacobson Ivar and Booch Grady. The Unified Modeling Language Reference Manual. USA: Addison-Wesley, 1999.

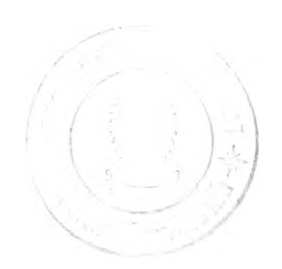

### ภาคผนวก

# ภาคผนวก ก รายละเอียดตารางในฐานข้อมูล

Table Name : computer\_behavior

Description : เก็บข้อมูลพฤติกรรมของคอมพิวเตอร์

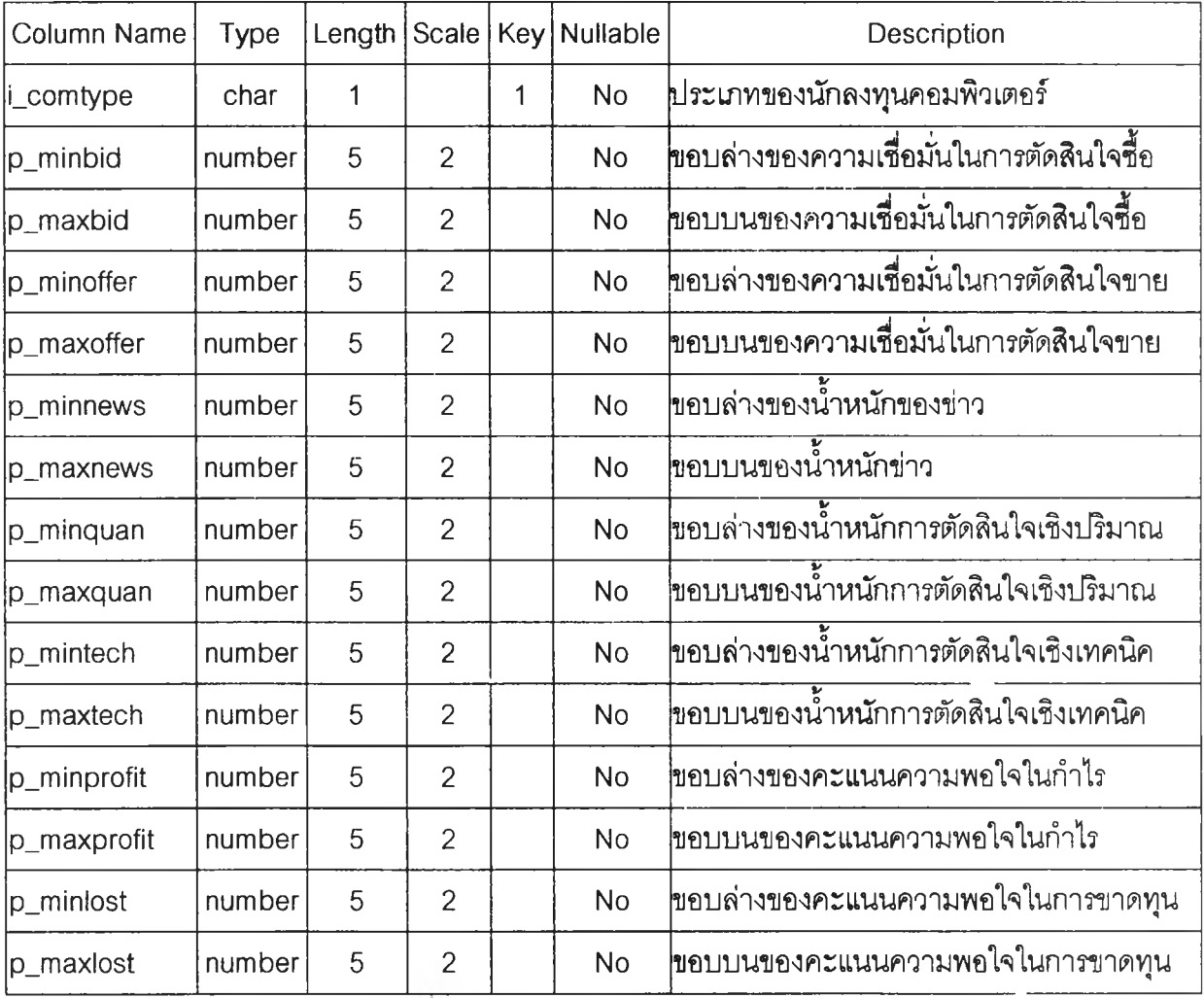

ตารางที ก - 1 computer\_behavior

## Table Name : computer\_session

Description : เก็บข้อมุเลนักลงทุนคอมพิวเตอร์ในกลุ่มจำลอง

| Column Name | Type   | Length $ Scale $ |                |   | Key Nullable | Description                               |
|-------------|--------|------------------|----------------|---|--------------|-------------------------------------------|
| li_session  | char   | 5                |                | 1 | <b>No</b>    | หมายเลขกลุ่มจำล <sub>ื</sub> อง           |
| li investor | char   | 5                |                | 2 | <b>No</b>    | ่หมายเลขประจำตัวนักลงทุน                  |
| p_bid       | number | 5                | 2              |   | <b>No</b>    | <b>ดวามเชื่อมั่นในการตัดสินใจชื้อ</b>     |
| p_offer     | number | 5                | $\overline{2}$ |   | <b>No</b>    | ความเชื่อมั่นในการตัดสินใจขาย             |
| p_news      | number | 5                | $\overline{2}$ |   | <b>No</b>    | น้ำหนักของข่าว                            |
| p_quan      | number | 5                | $\overline{2}$ |   | <b>No</b>    | <b>่เน้าหนักของการวิเคราะห์เชิงปริมาณ</b> |
| p_tech      | number | 5                | $\overline{2}$ |   | <b>No</b>    | น้ำหนักของการวิเคราะห์เชิงเทคนิค<br>-     |
| p_profit    | number | 5                | 2              |   | No           | ่คะแนนความพอใจในกำไร                      |
| p_lost      | number | 5                | $\overline{2}$ |   | <b>No</b>    | คะแนนความพ <sub>ื่</sub> อใจในการขาดทุน   |

ตารางทก--2 computer\_session

Table Name : Country

Description : เก็บข้อมูลประเทศ

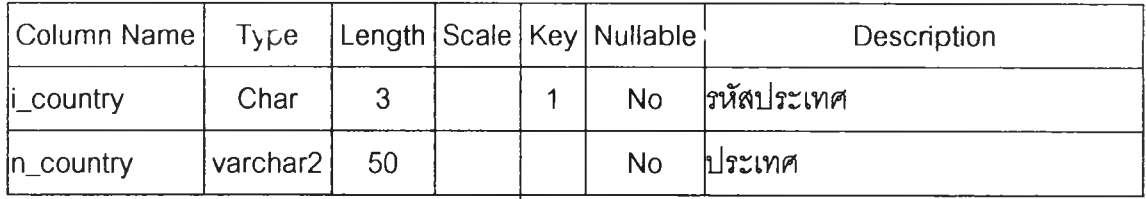

 $\overrightarrow{p}$ ตารางที่  $n-3$  country

Table Name: education

เก็บข้อมูลอาชีพ Description :

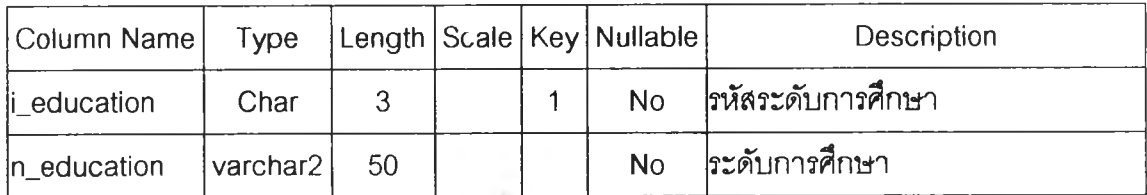

ตารางที่  $n-4$  education

## Table Name : investor

Description : สำหรับเก็บบัญชีรายชื่อนักลงทุนทั้งหมดในระบบ

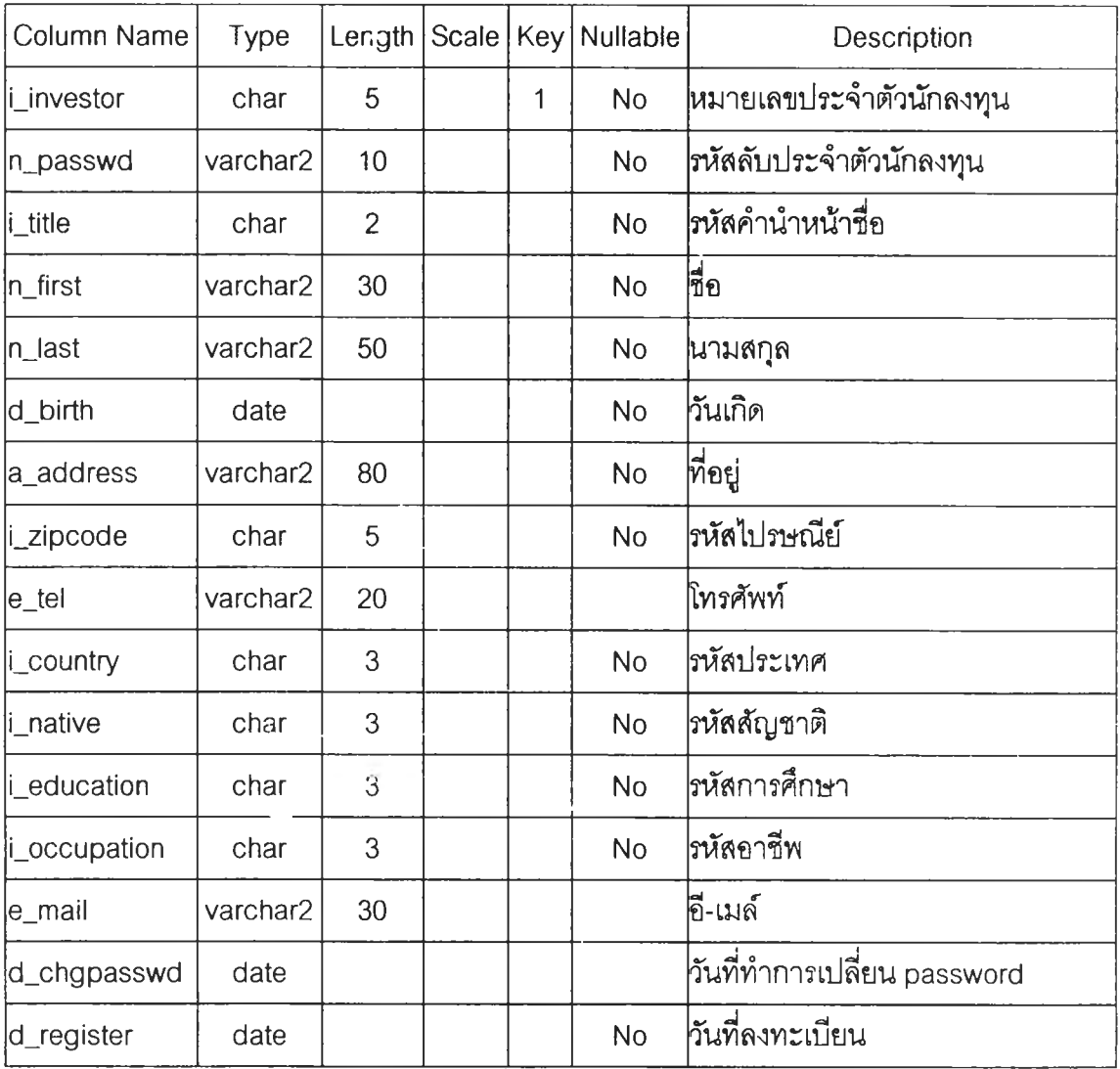

 $\frac{1}{2}$ ตารางที่ n – 5 investor

Table Name : investor\_account

Description ะ บัญชีหลักท!พย์ของนักลงทุนในกลุ่มการชื้อขาย

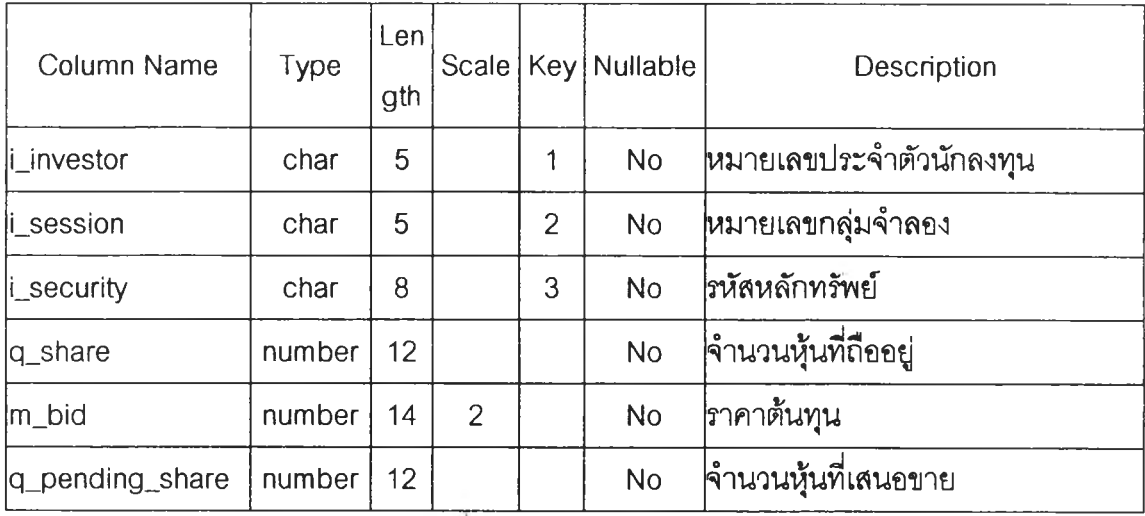

 $\frac{1}{2}$ ตารางที่ n - 6 inestor\_account

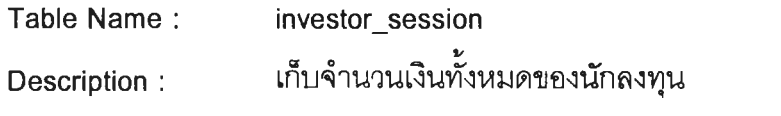

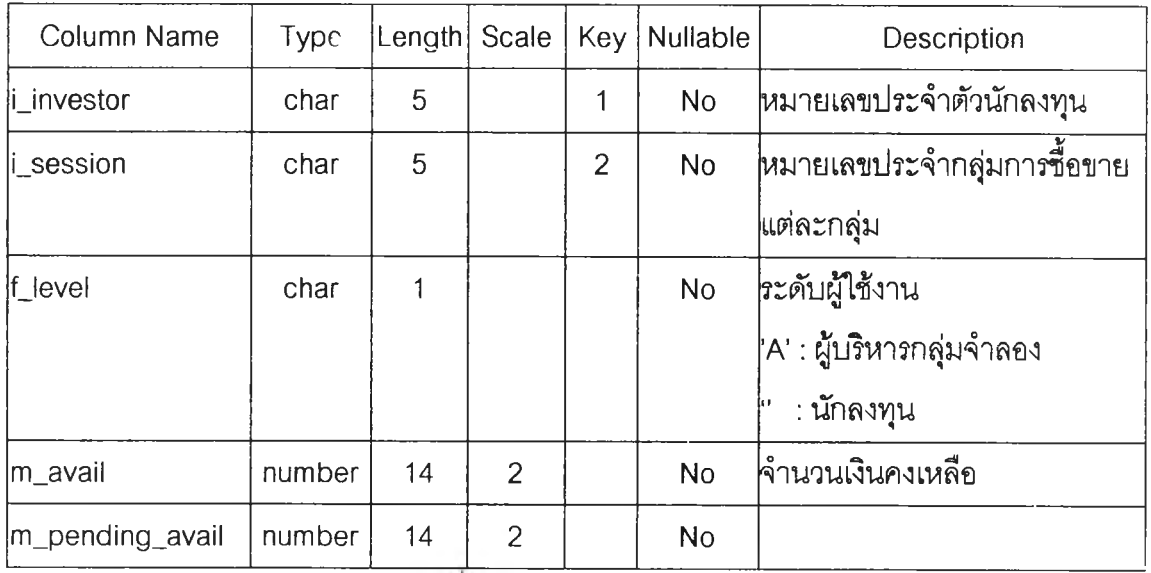

ี<br>ตารางที่ n – 7 investor\_session

Table Name : native

Description : เก็บข้อยูลสัญชาติ

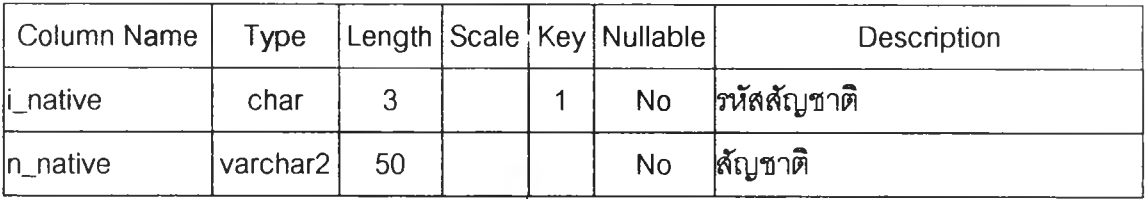

 $\overline{m}$ การางที่ n - 8 native

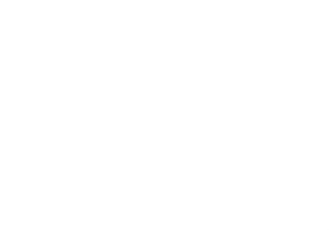

Table Name : news Description : รายละเอียดข่าวมาตรฐาน

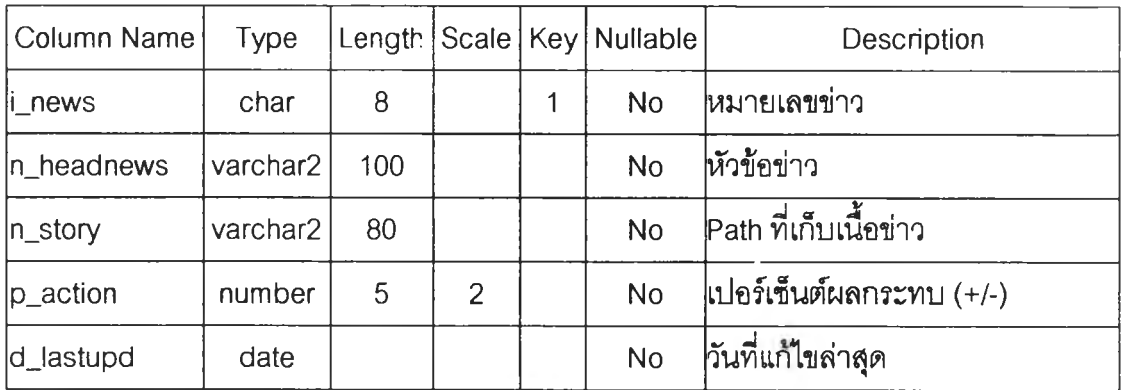

ตารางที่  $n-9$  news

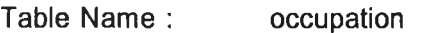

Description : วายละเอียดอาชีพ

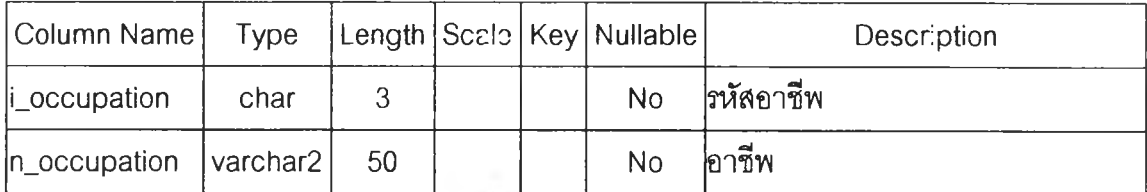

 $\overline{p}$ ทารางที่ n - 10 occupation

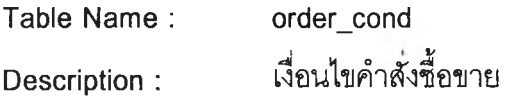

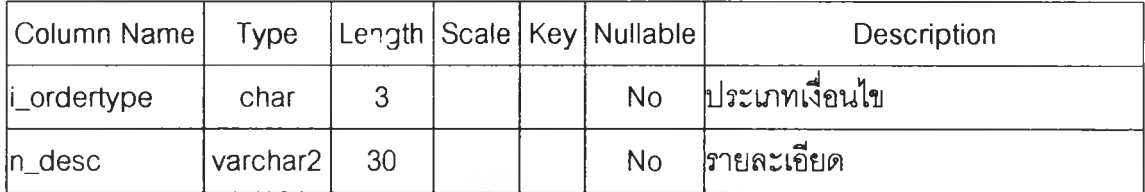

 $\overline{m}$ การางที่ n - 11 order\_cond

Table Name : order\_type Description : ประ๓ ทการชื้อขาย

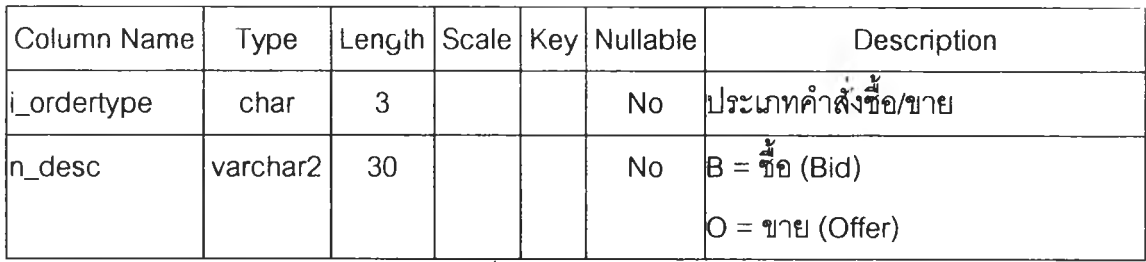

ตารางที่  $n - 12$  order\_type

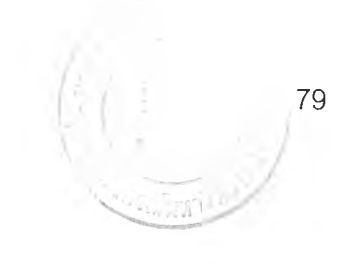

Table Name : price\_boundary

Description : ขอบเขตการขึ้นลงของราคา

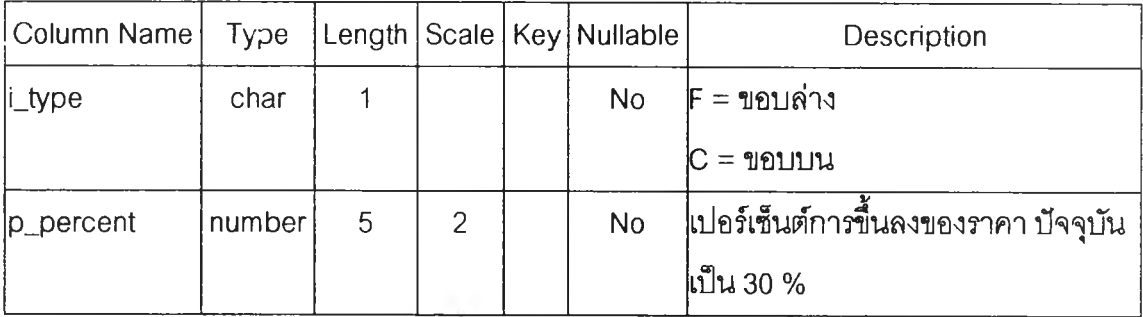

 $\overline{p}$ ตารางที่ ก - 13 price\_boundary

Table Name : sector

Description : กลุ่มอุตสาหกรรม

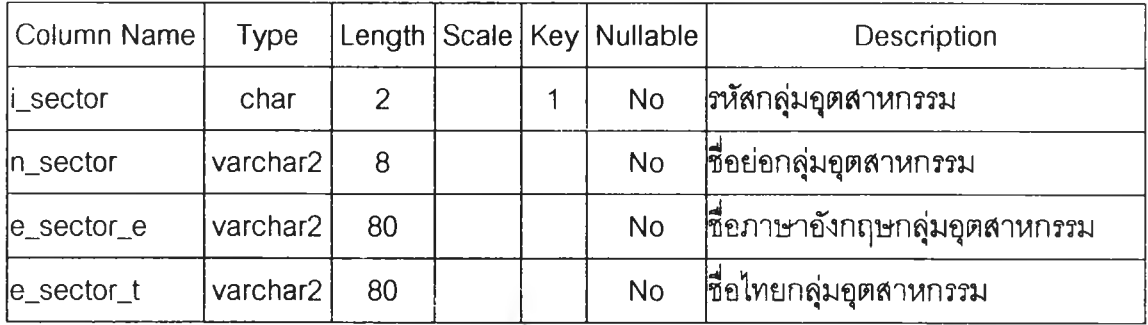

 $\overrightarrow{p}$ ตารางที่ ก - 14 sector

Table Name : security

Description : รายละเอียดหลักทรัพย์

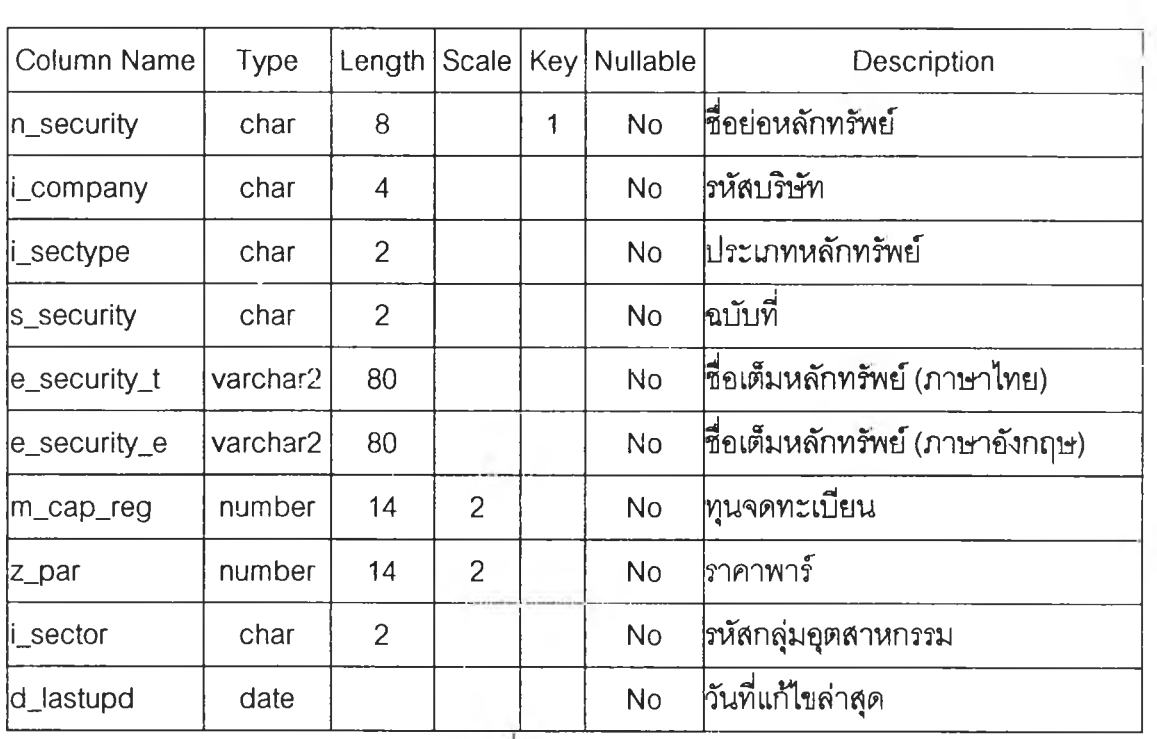

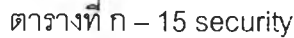

Table Name : session\_news

Description : ข่าวในกลุ่มจำลอง

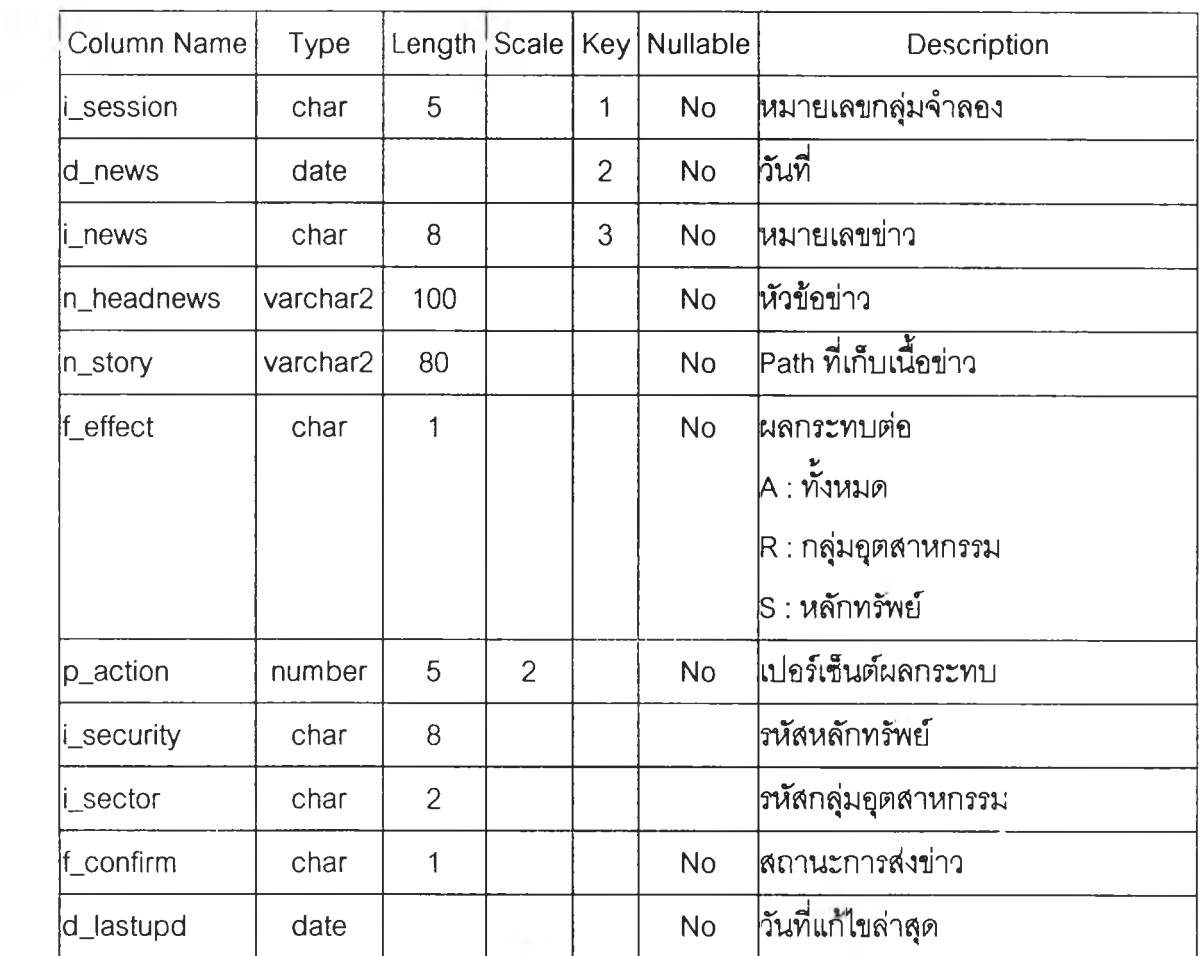

ตารางที่  $n - 16$  session\_news

Table Name : session\_sector

Description : กลุ่มอุตสาหกรรม

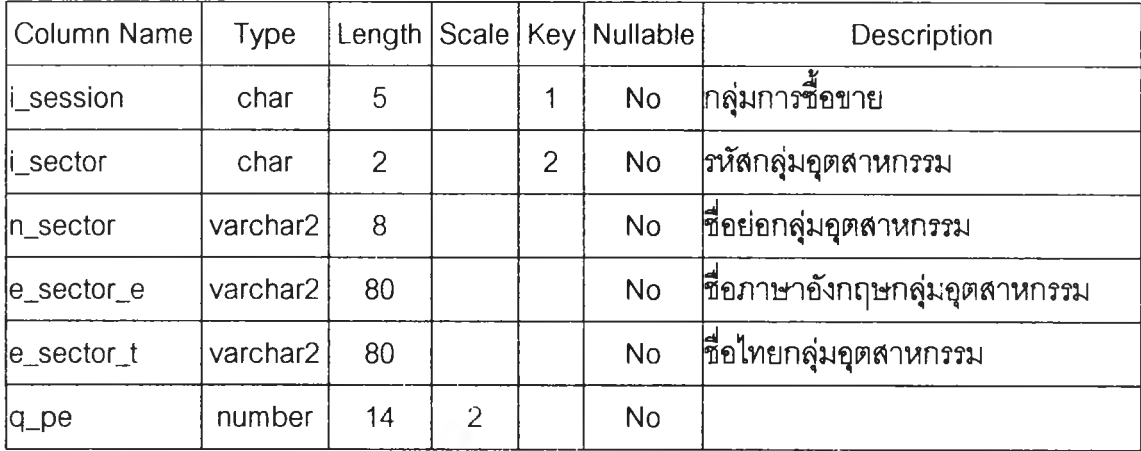

 $m_1$   $n_2$  +  $n_3$  n  $n_4$  7 session\_sector

## Table Name : session\_sector\_summary

Description : เก็บค่าดัชนีของกลุ่มอุตสาหกรรม

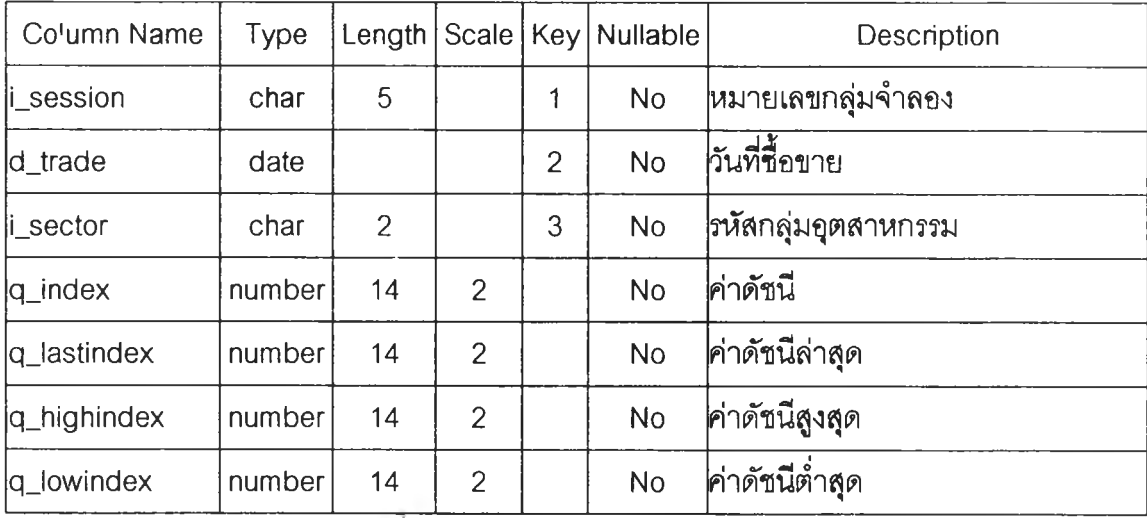

ตารางที่  $n - 18$  session\_sector\_summary

## Table Name : session\_security

Description : เก็บข้อมูลของหลักทรัพย์ในกลุ่มจำลอง

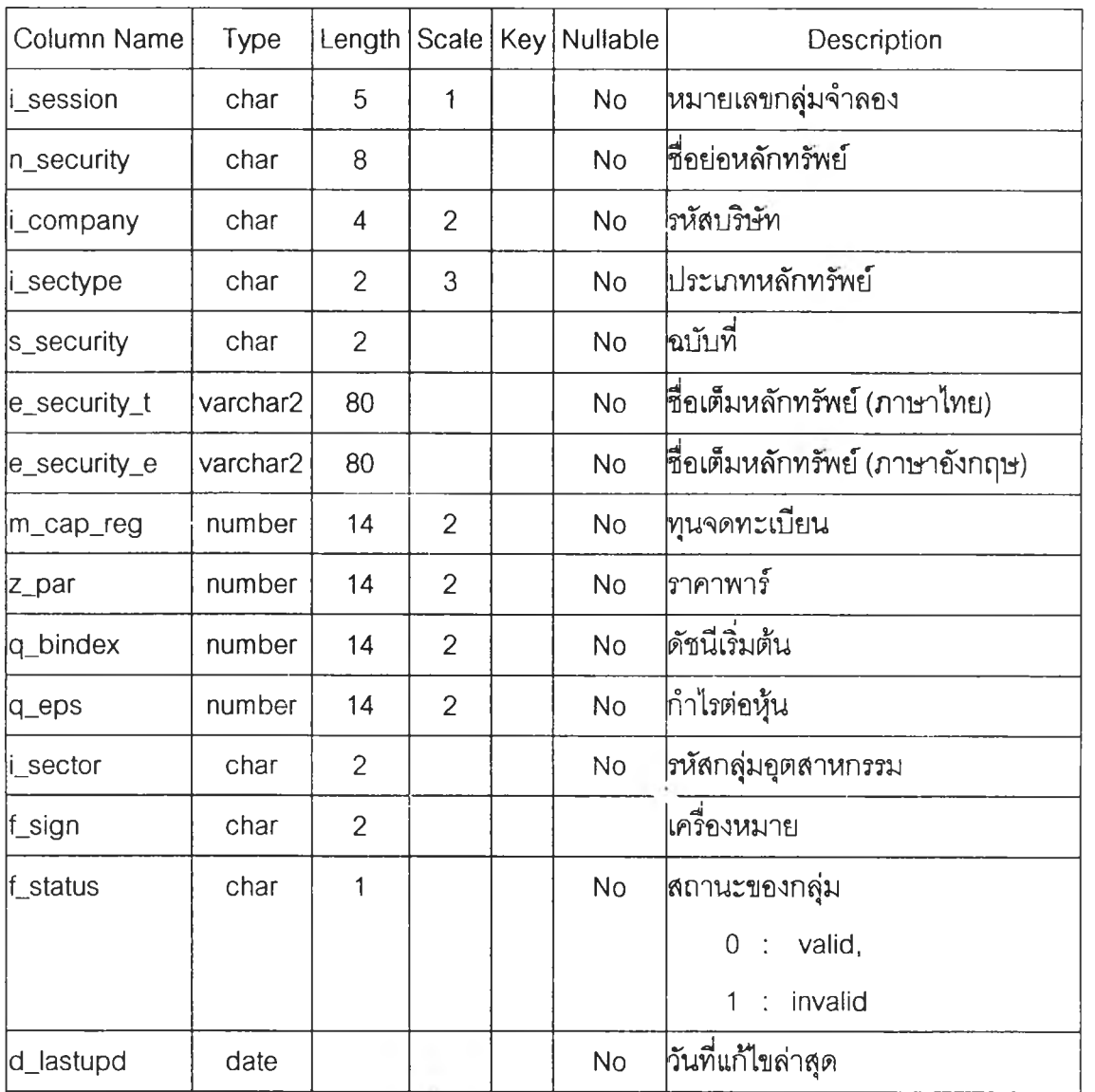

ตารางที่ n – 19 session\_security

## Table Name : session\_security\_summary

Description : เก็บสรุปสถิติของหลักทรัพย์

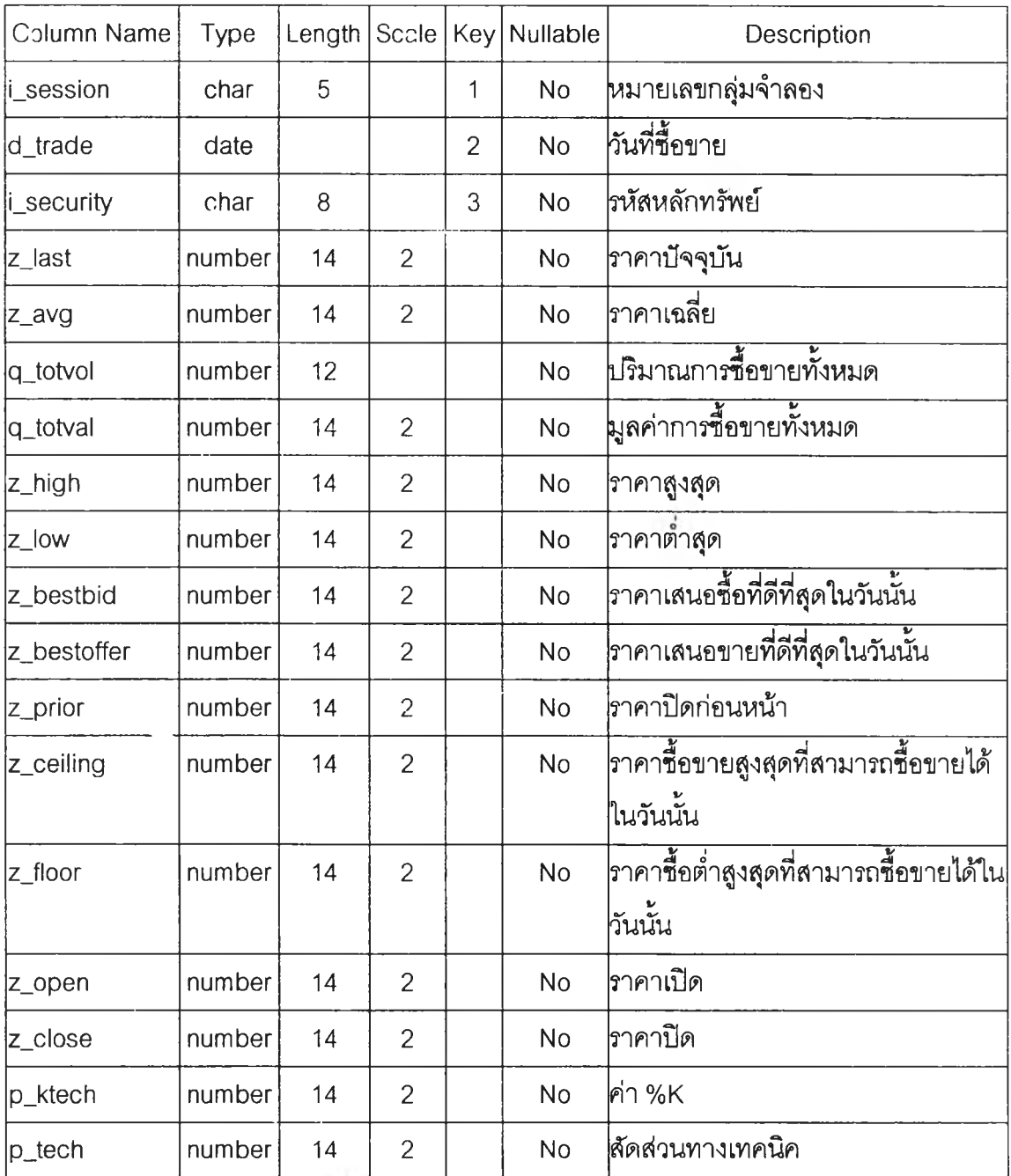

ตารางที่ ก $-20$  session\_security\_summary

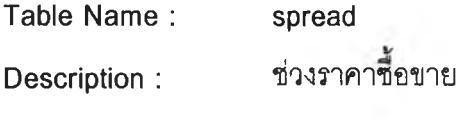

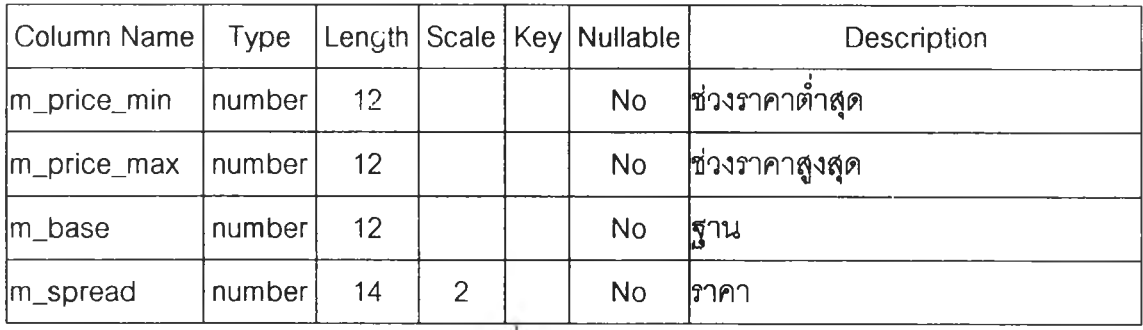

 $\overline{m}$ การางที่ ก - 21 spread

Table Name: title เก็บข้อมูลคำนำหน้าชื่อ Description:

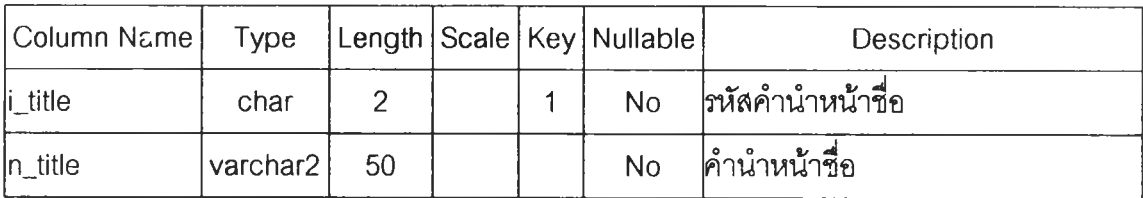

ตารางที่ n – 22 title

Table Name : trade\_deal

š

Description : เก็บรายการจับคู่

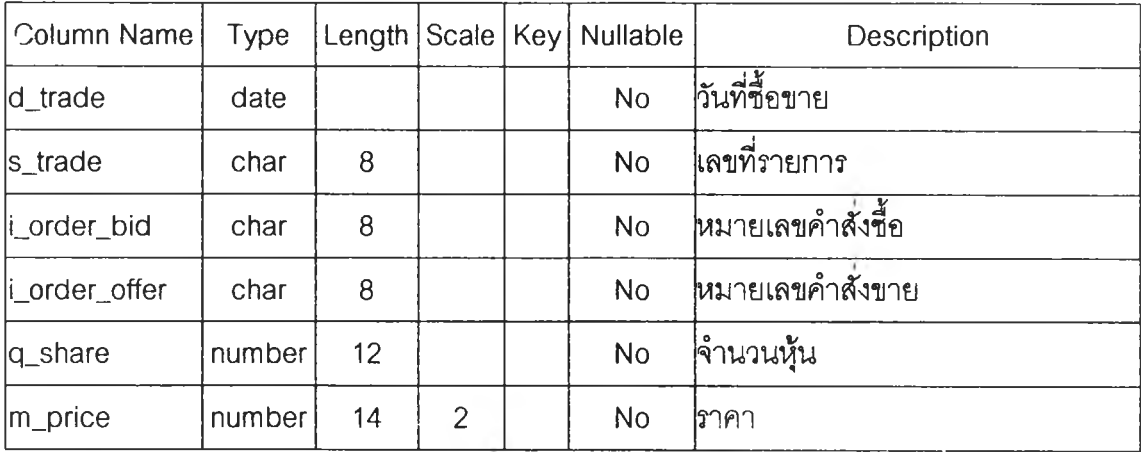

 $\overrightarrow{p}$ ตารางที่ n - 23 trade\_deal

# Table Name : trade\_deal\_head

Description : เก็บผลรวมของรายการจับคู่

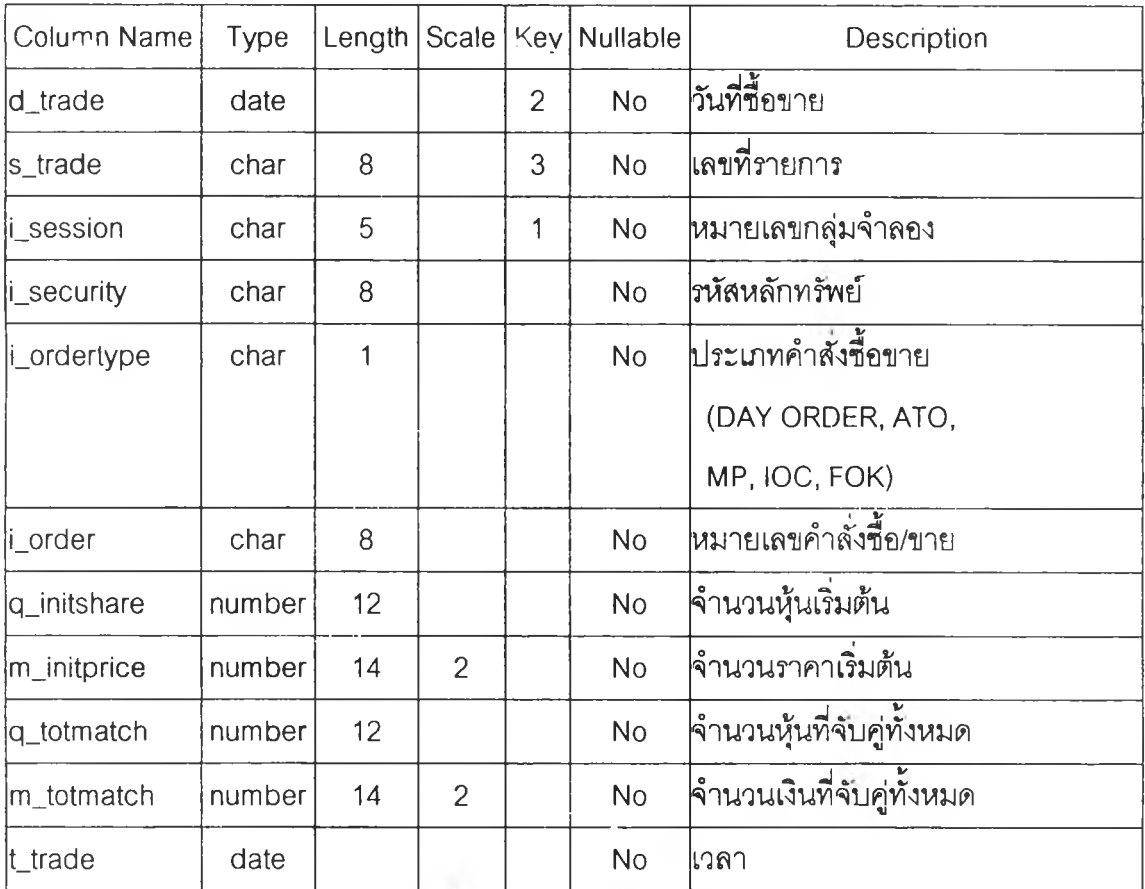

ตารางที่  $n - 24$  trade\_deal\_head

#### Table Name: trade\_deal\_sequence

เก็บลำดับเลขที่รายการจับคู่ Description :

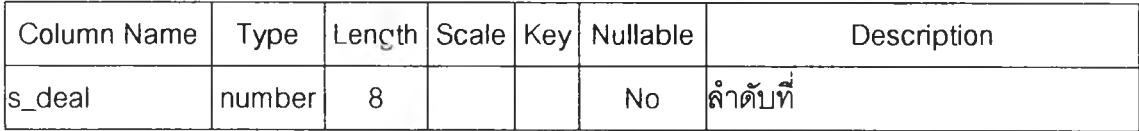

ตารางที่  $n - 25$  trade\_deal\_sequence

Table Name : trade\_order

Description ะ เก็บรายละเอึยดคำส์ง^อ/ขาย

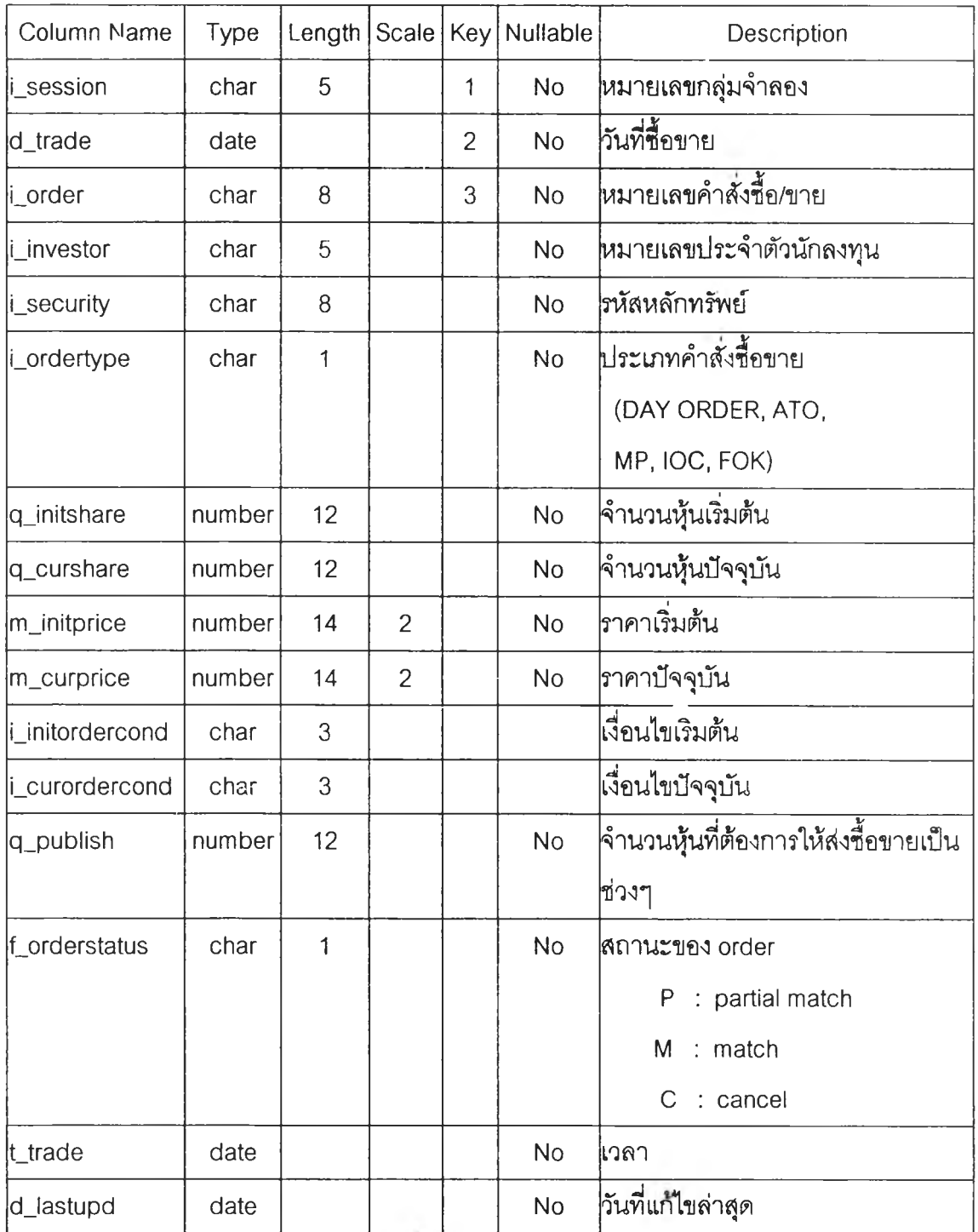

ตารางที่  $n - 26$  trade\_order

#### trade\_order\_sequence Table Name:

เก็บลำดับหมายเลขคำสั่งซื้อ/ขาย Description:

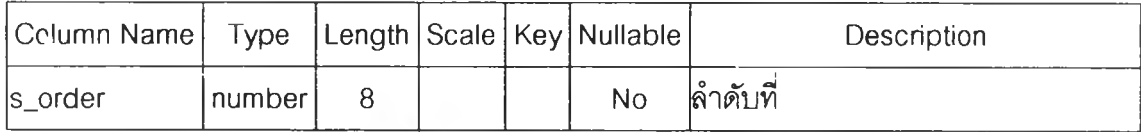

ตารางที่ n - 27 trade\_order\_sequence

## Table Name : trade\_session

Description : สำหรบเก็บเงื่อนไขของแต่ละกลุ่มการชื้อขาย

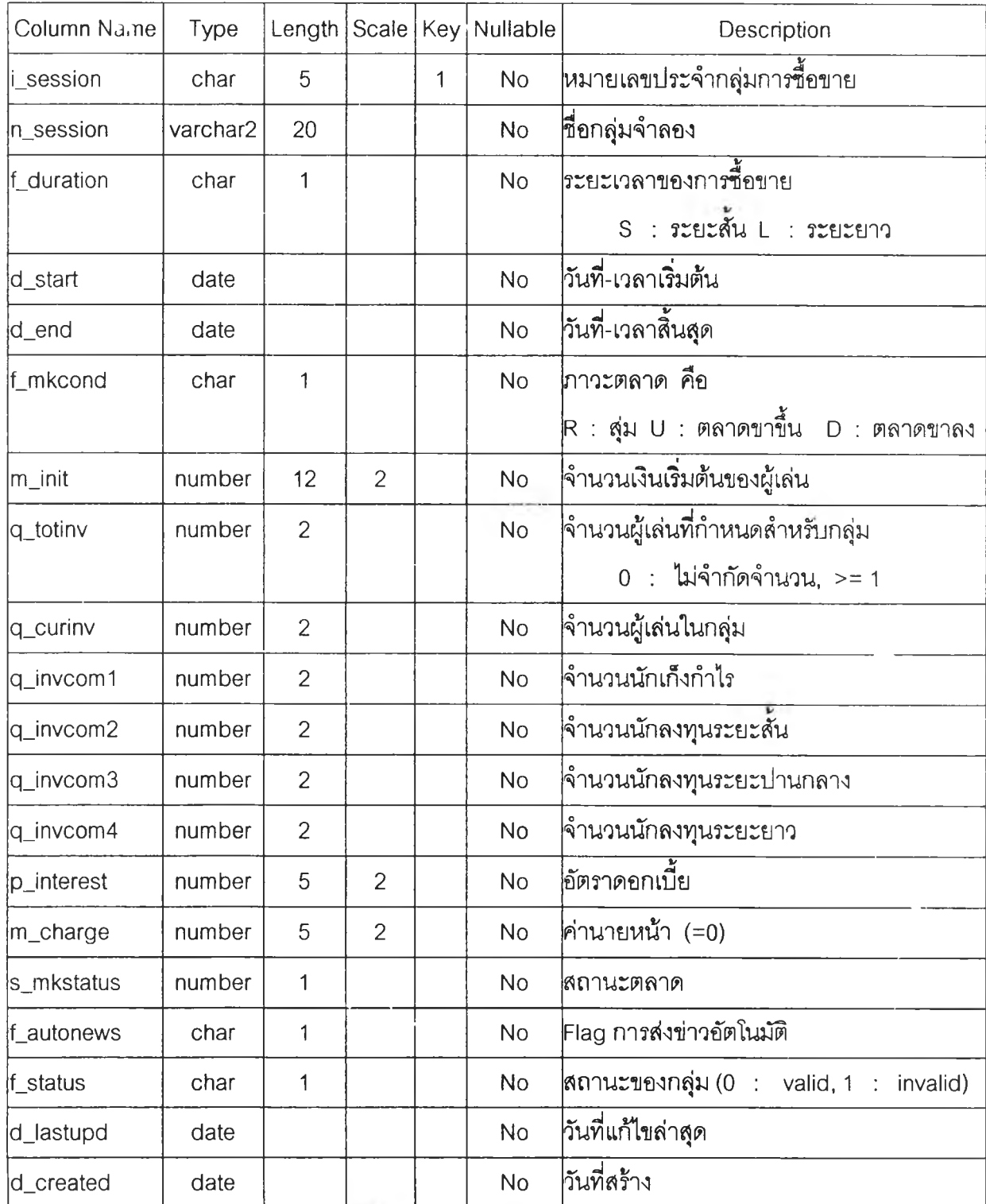

ตารางที่  $n - 28$  trade\_session

#### Table Name: trade\_session\_sequence

เก็บลำดับกลุ่มจำลอง Description:

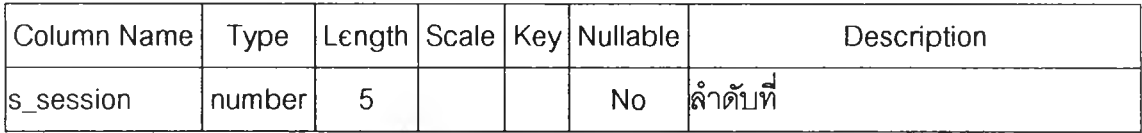

 $\overline{\mathfrak{p}}$  $\overline{\mathfrak{p}}$  $\overline{\mathfrak{p}}$  $\overline{\mathfrak{p}}$  $\overline{\mathfrak{p}}$  $\overline{\mathfrak{p}}$  $\overline{\mathfrak{p}}$   $\overline{\mathfrak{p}}$   $\overline{\mathfrak{p}}$   $\overline{\mathfrak{p}}$   $\overline{\mathfrak{p}}$   $\overline{\mathfrak{p}}$   $\overline{\mathfrak{p}}$   $\overline{\mathfrak{p}}$   $\overline{\mathfrak{p}}$   $\overline{\mathfrak{p}}$   $\overline{\mathfrak{p}}$   $\overline{\math$ 

Table Name : trade\_time **Description : เก็บเวลาทำการสัอขาย**

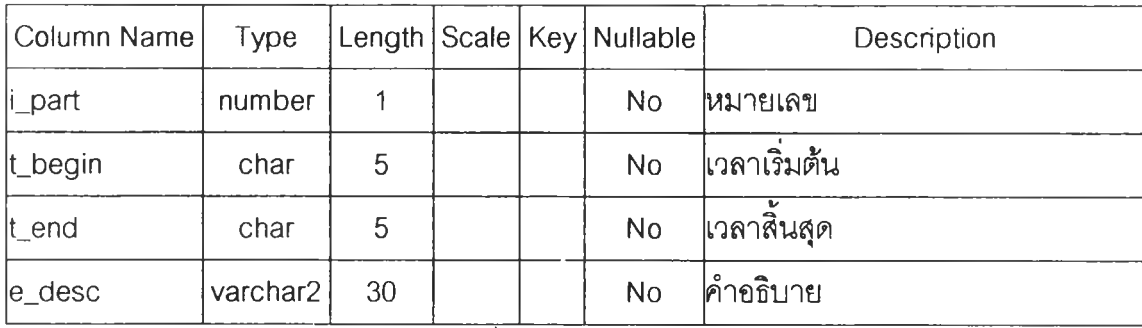

ตารางที่  $n - 30$  trade\_time

**Table Name : zipcode Description : เก็บรหัสไปรษณีย์**

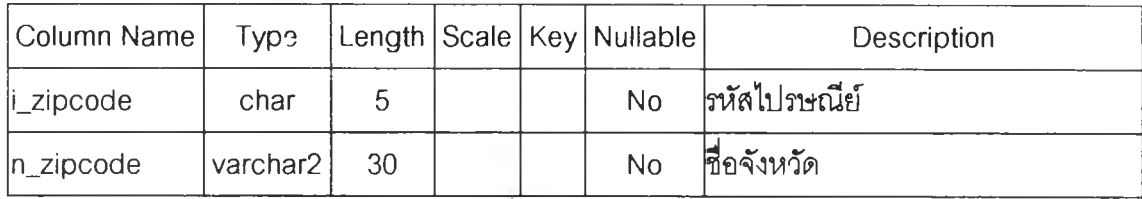

ต า รางท ก -31 zipcode

# **าคผนวก ข ราอรเอ'โปรแกรม**

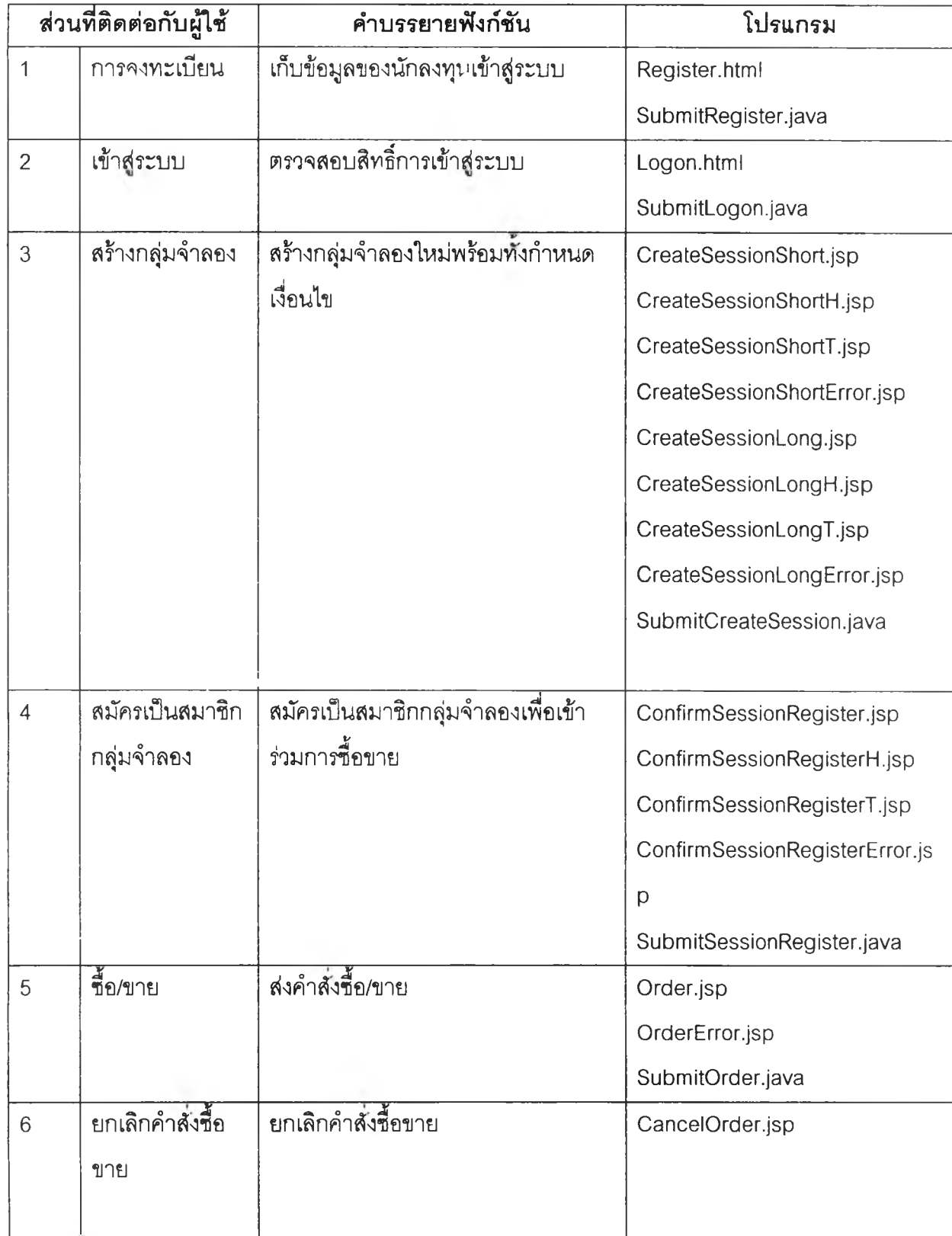

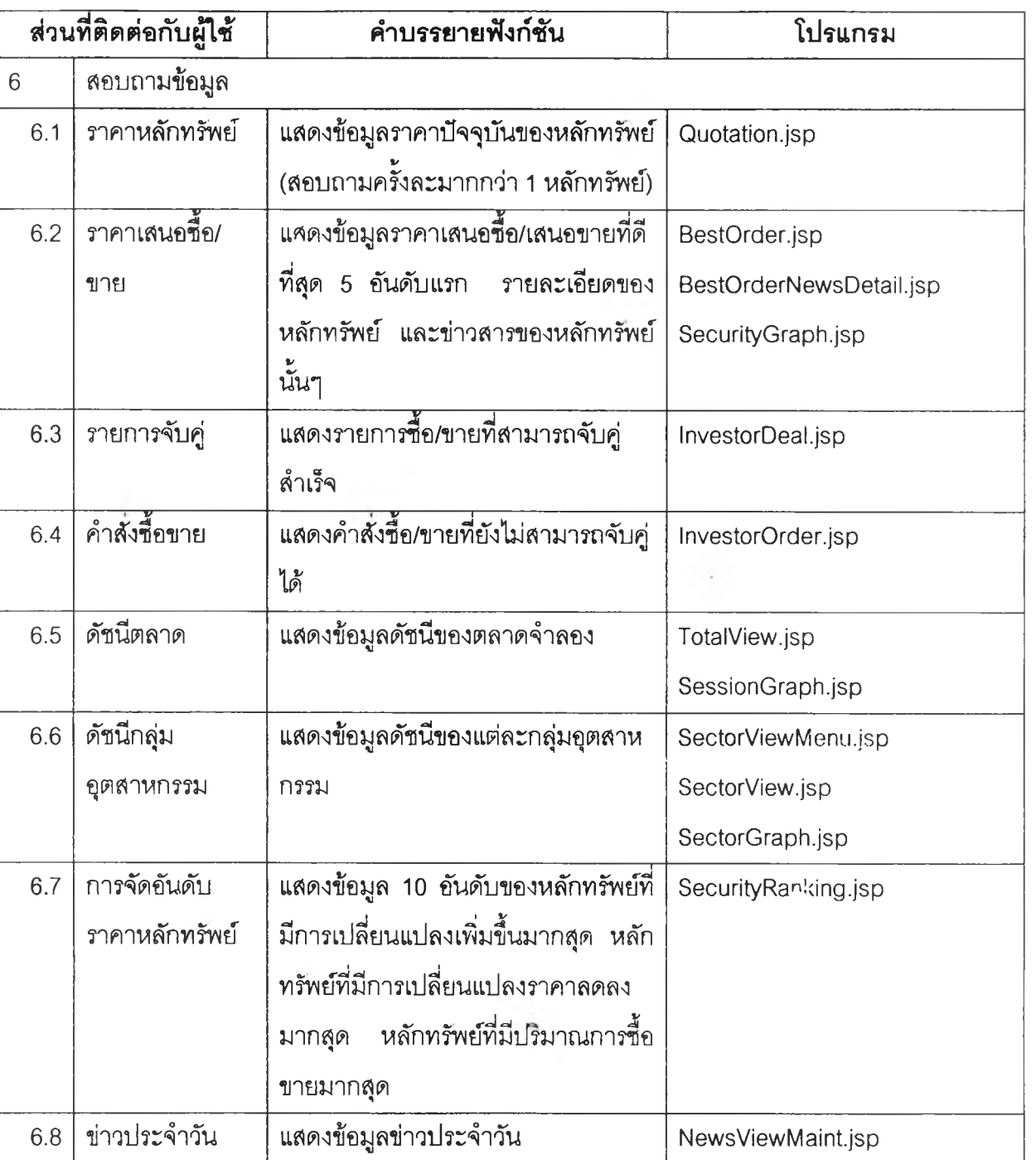

ขาย

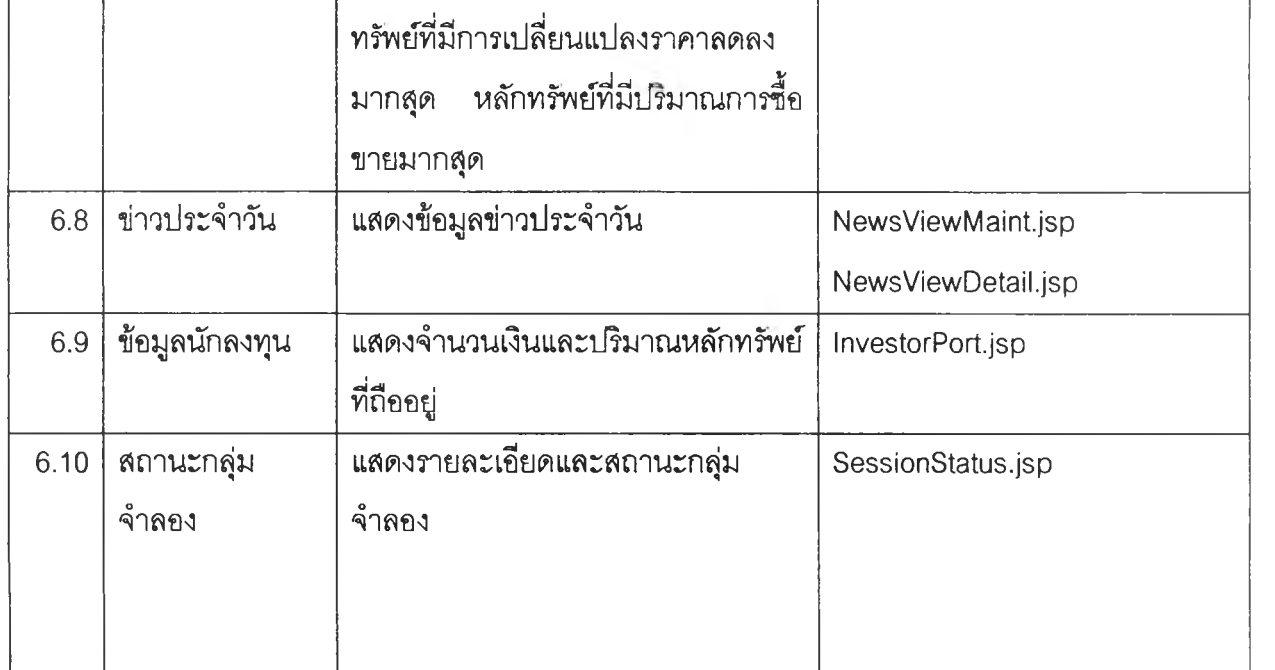

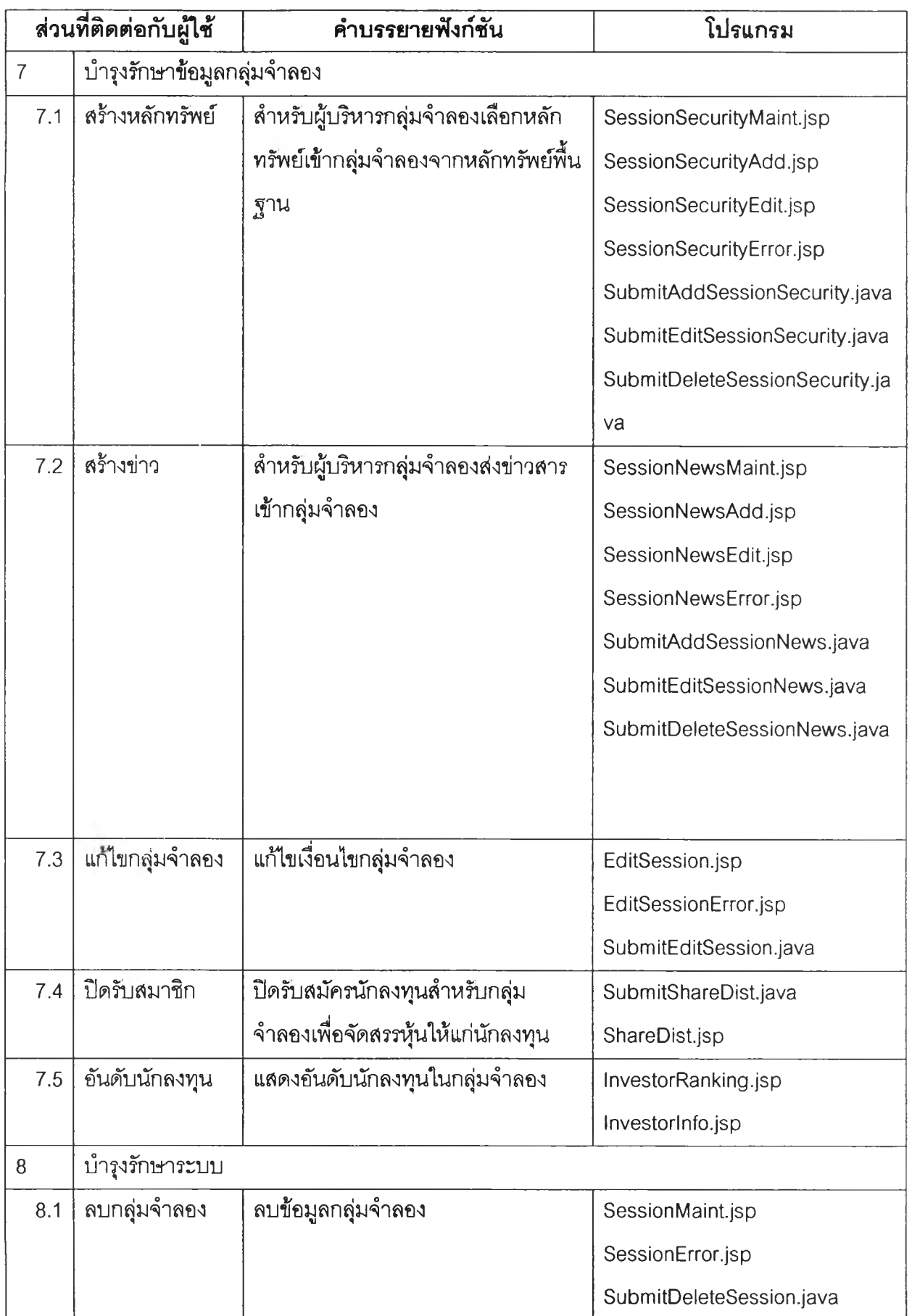

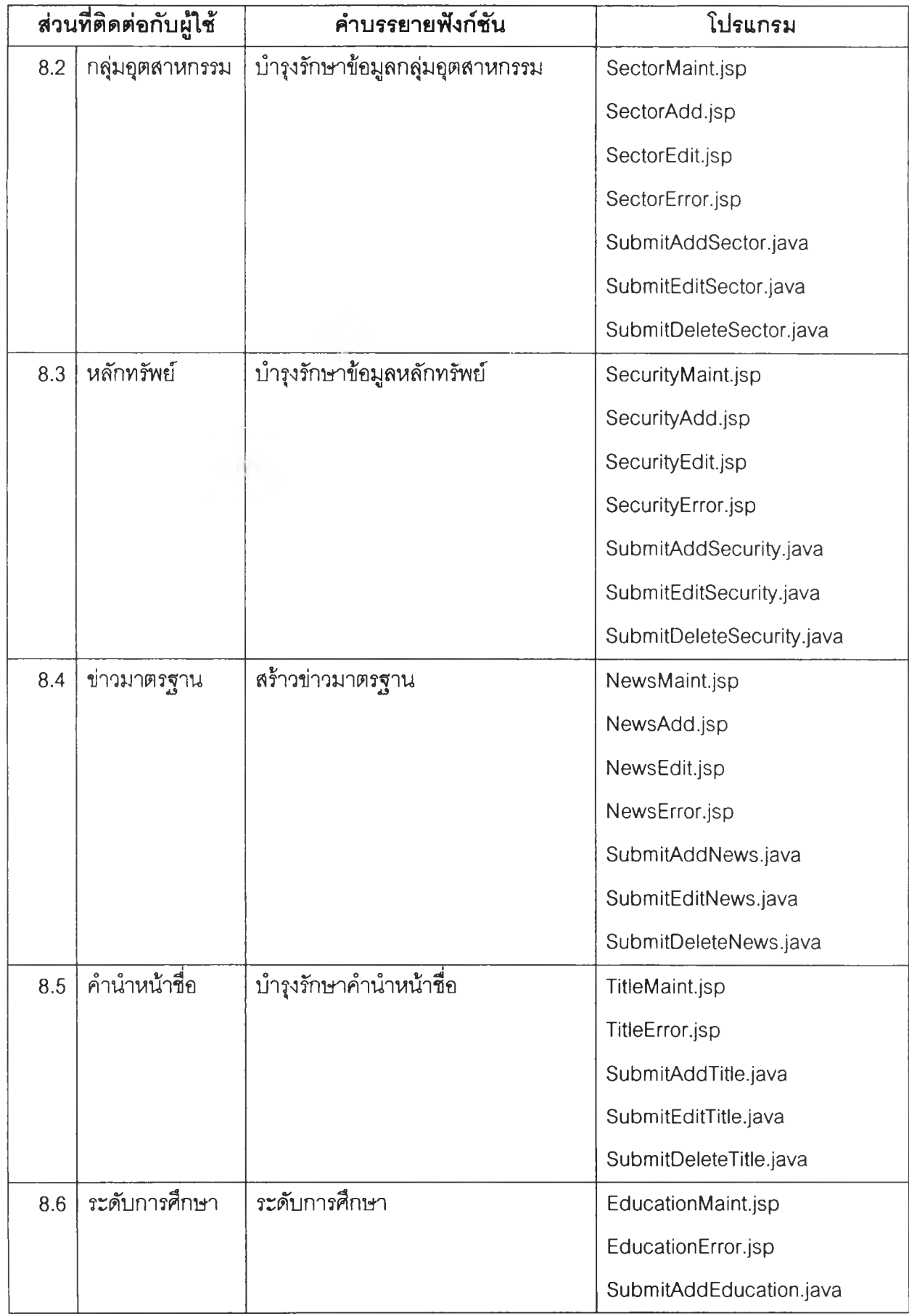

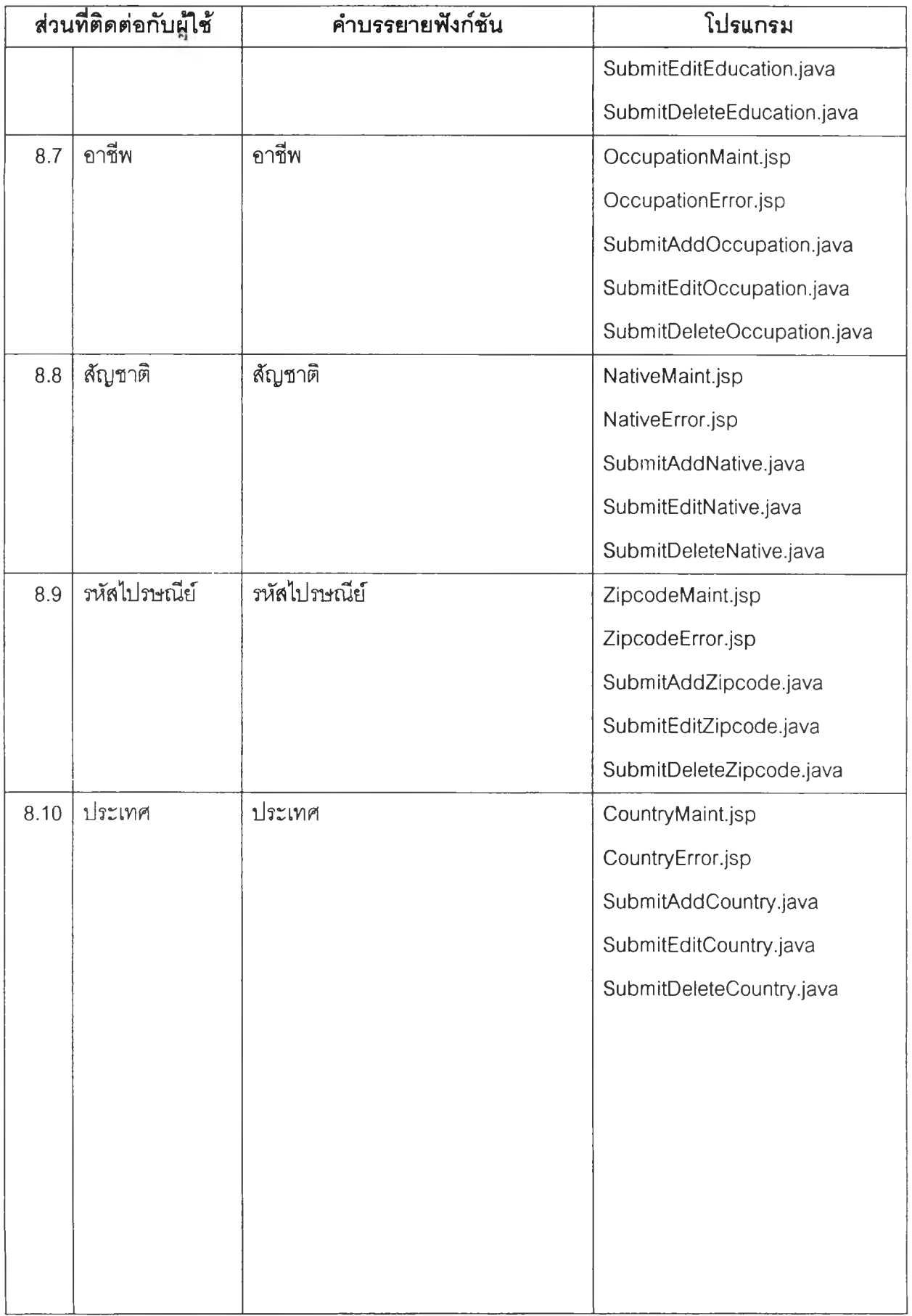

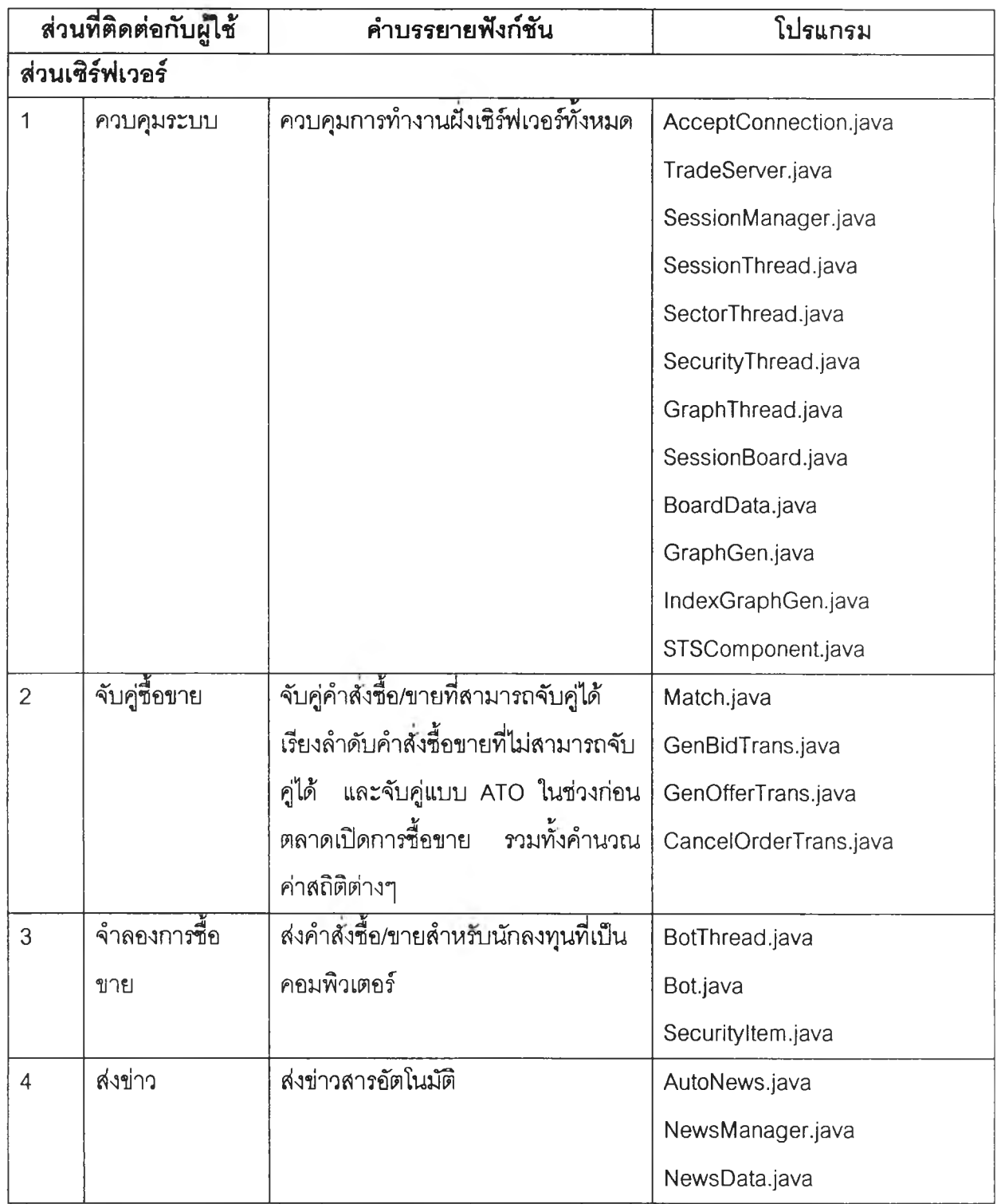

ตารางที่ ข - 1 แสดงซื่อโปรแกรมในระบบ

103

# **ภาคผนวก ค. การทดสอบค่า P/E**

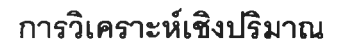

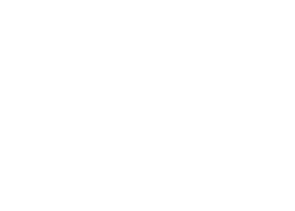

จากวิธีการวิเคราะห์เชิงปริมาณซึ่งประกอบไปด้วยการคำนวณหาอัตราส่วนทางการเงิน หลายๆประเภทนั้น พบว่าการเปรียบเทียบอัตราส่วน P/E Ratio เป็นอัตราส่วนหนึ่งซึ่งได้รับความ นิยมในการพิจารณาราคาหุ้นของนักลงทุนในตลาดหลักทรัพย์มากพอลมควร โดยลังเกตได้จาก การที่ตลาดหลักทรัพย์แห่งประเทศไทยและบริษัทหลักทรัพย์ต่างๆ มักให้ความสำคัญและระบุ อัตราส่วนดังกล่าวในเอกสารเผยแพร่การวิเคราะห์ราคาหุ้นอย่างลมํ่าเสมอ ดังนั้น จึงได้นำ P/E Ratio มาเป็นดัวแทนการวิเคราะห์เชิงปริมาณในการคำนวณราคาหุ้นของแบบจำลองการดัดสืนใจ โดยให้คอมพิวเตอร์ทาการคำนวณราคาหุ้นทีเหมาะลมจาก P/E Ratio ของอุตสาหกรรมจากสูตร การคำนวณดังนี้

Price = P/E Ratio ของอุตสาหกรรม \* EPS ของบริษัท โดยที่ Price = ราคาหุ้นที่คาดว่าเหมาะสมของบริษัท EPS = กำไรต่อหุ้นของบริษัท

เมื่อคำนวณราคาหุ้นที่คาดว่าเหมาะสมของบริษัทได้แล้ว ให้นำมาเปรียบเทียบกับราคา เสนอขายในปัจจุบัน ซึ่งหากราคาที่คำนวณได้สูงกว่าราคาที่มีการเสนอขาย แสดงว่าราคาหุ้น ปัจจุบันตํ่ากว่ามูลค่าที่ควรจะเป็น ดังนั้น จึงสมควรที่จะทำการชื้อหุ้นดังกล่าว ในทางกลับกัน หาก ราคาที่คำนวณได้ตํ่ากว่าราคาที่มีการเสนอขาย แสดงว่าราคาหุ้นปัจจุบันสูงกว่ามูลค่าที่ควรจะเป็น ดังนั้น จึงสมควรที่จะทำการขายหุ้นดังกล่าว

อย่างไรก็ตาม จากการคำนวณเพียงเท่านี้ ยังไม่ได้แสดงถึงลัดส่วนที่เหมาะลมของการชื้อ หรือขายแต่อย่างใด ดังนั้น จึงได้ทำการคำนวณลัดส่วนความเหมาะลมภายใต้แนวคิดที่ว่า เมื่อ ส่วนต่างของราคาที่คำนวณได้กับราคาที่มีการเสนอขายมีค่าเข้าใกล้ค่า Ceiling หรือ Floor ก็ยิ่งมี ลัดส่วนที่เหมาะสมจะชื้อหรือขายมากชื้นเท่านั้น โดยจากการทดสอบค่าจากราคาปิดของหุ้น ระหว่างวันที่ 26 ธ.ค. 2544 ถึงวันที่ 1 ก.พ. 2545 รวม 25 วันทำการของธนาคารกรุงเทพ (BBL) และธนาคารกรุงศรีอยุธยา (BAY) พบว่า

o ราคาหุ้นของธนาคารกรุงเทพ (BBL) มีค่าค่อนข้างตํ่ากว่ามูลค่าที่ควรจะเป็นจากการ คำนวณราคาที่เหมาะสมตามเกณฑ์ P/E Ratio จึงสมควรที่จะทำการชื้อหุ้นดังกล่าวไว้ และมีส์ดล่วนความเหมาะสมที่จะชื้อมากเมื่อราคาหุ้นตํ่า ในขณะที่ความน่าสนใจใน การชื้อหุ้นจะลดน้อยลงเมื่อราคาหุ้นมีการปรับตัวสูงขึ้น

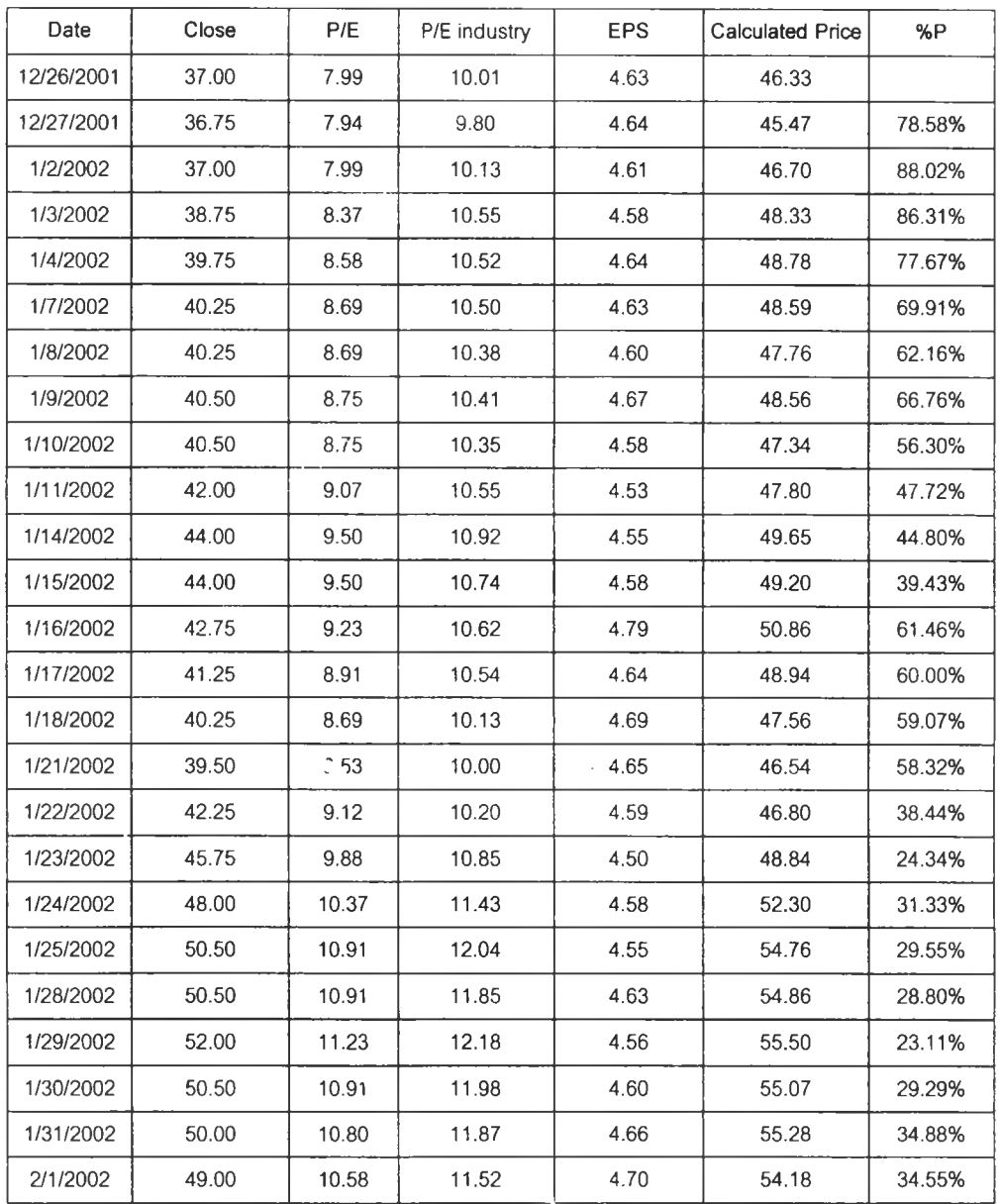

ต า รางท ี่ค -1 แสดงการวิเคราะห์ค่า P/E ของ BBL

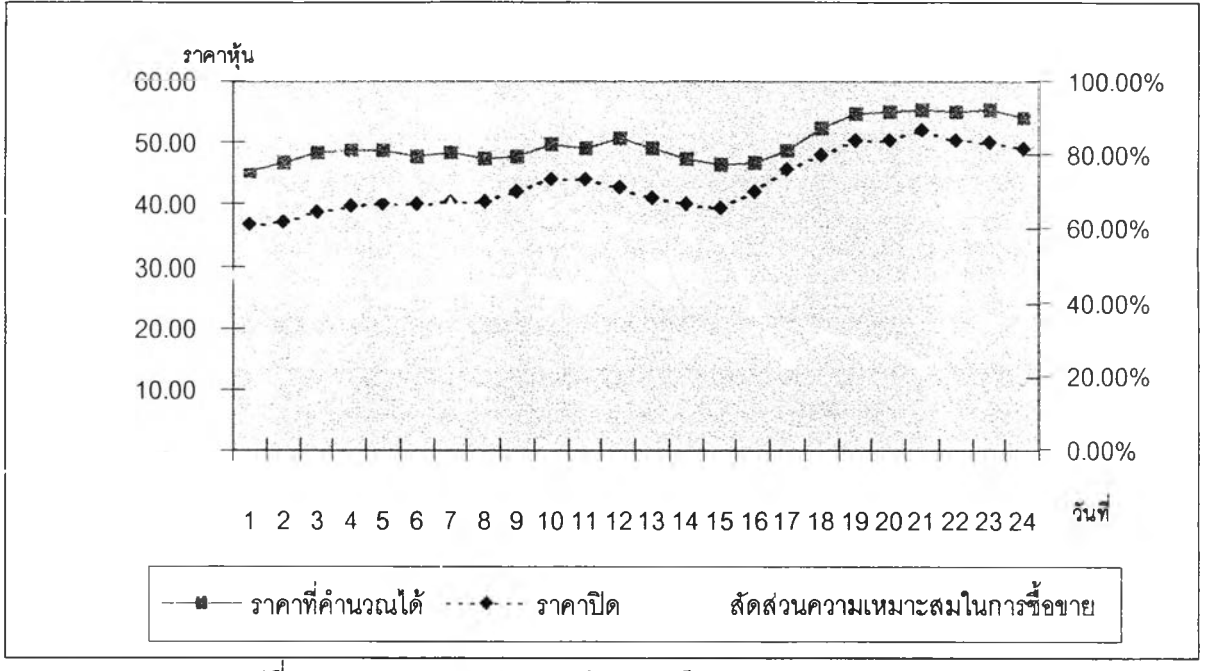

รูปที่ ค - 1 แสดงกราฟของการวิเคราะห์ค่า P/E ของ BBL

๐ ราคาหุ้นของธนาคารกรูงศรอยุธยา (BAY) มีค่าสูงกว่าม)ลค่าที่ควรจะเป็นจากการ คำนวณราคาที่เหมาะสมตามเกณฑ์ P/E Ratio จึงสมควรที่จะทำการขายหุ้นดังกล่าว และมีส์ดล่วนความเหมาะสมที่จะขายมากขึ้นเมื่อราคาหุ้นป?บดัวสูงขึ้น ในขณะที่ ความน่าสนใจในการขายหุ้นจะลดน้อยลงเมื่อราคาหุ้นมีการป?บดัวลดลง

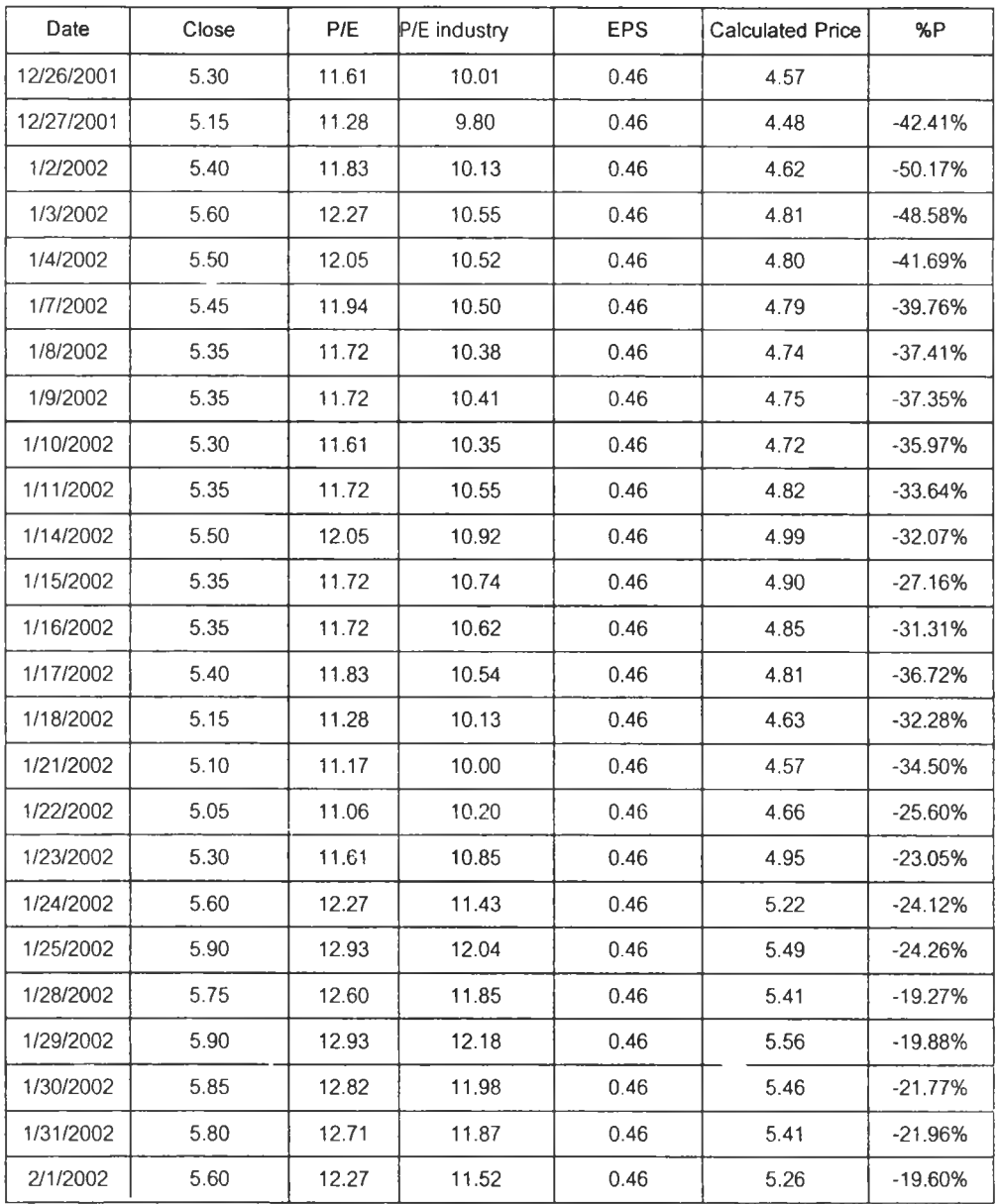

 $\overline{\text{maxmin}}$  ค - 2 การวิเคราะห์ค่า P/E ของ BAY

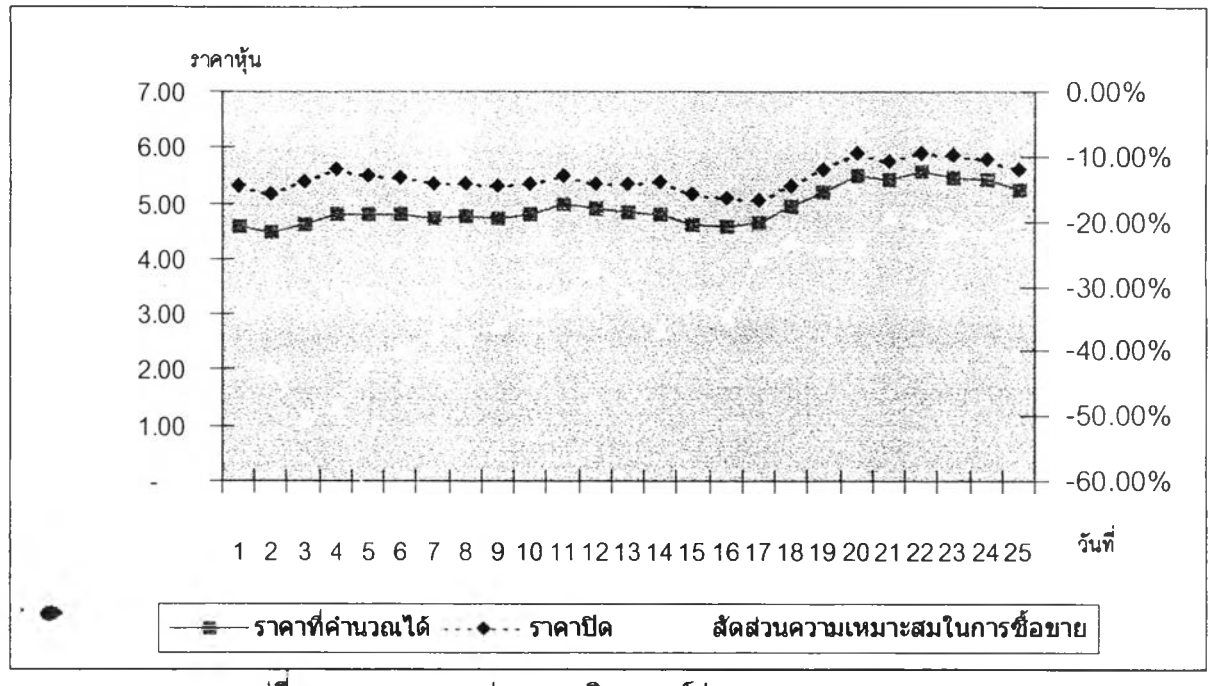

รูปที ค - 2 แสดงกราฟของการวิเคราะห์ค่า P/E ของ BAY

1 08

# **ภาคผนวก ง การทดสอบค่า %K**

## การวิเคราะห์ทางเทคนิค

จากวิธีการวิเคราะห์ทางเทคนิคที่มือยู่หลายวิธีด้วยกัน พบว่าวิธี Stochastic เป็นเครองมือ ที่เป็นที่นิยมใช้กันค่อนข้างมากสำหรับตลาดที่มีการแกว่งตัวแบบ Sideway และเหมาะสมสำหรับ การเล่นที่ค่อนช้างเร็ว ประกอบกับเป็นวิธีการที่ไม่ยุ่งยากซับช้อนจนเกินไป ตังนั้น จึงได้เลือกมาใช้ เป็นตัวแทนการวิเคราะห์ทางเทคนิคเพื่อใช้ไนการตัดสินใจชื้อขายหุ้น ตามสูตรการคำนวณ ตังนี้

$$
\%K = 100 \times \underbrace{[C - L_5]}_{H_c - L_6}
$$

โดยที่

%K = ค่า Stochastic ซึ่งคำนวณโดยใช้ระยะเวลา 5 วัน

C = ราคาปิดวันนี้

 $L_5 = \text{span} \mathring{\mathfrak{n}}$ กลุดในช่วง 5 วัน

 $H_5$  = ราคาสูงสุดในช่วง 5 วัน

ซึ่งจากค่า %K ที่คำนวณได้จะแสดงให้เห็นสัญญาณการซื้อขาย โดยหากค่า %*K เ*คลื่อน เหนือระตับ 80% - 90% และกลับปรับตัวลดตํ่ากว่าระดับตังกล่าว จะเกิดลัญญาณขาย และหาก ค่า %K เคลื่อนตํ่ากว่าระตับ 10% - 20% และกลับปรับตัวสูงชื้นกว่าระตับตังกล่าว จะเกิด สัญญาณชื้อ สำหรับการกำหนดสัดส่วนการชื้อขายที่เหมาะสมนั้น ได้กำหนดอัตราส่วนจาก ลักษณะการเคลื่อนตัวของเล้น %K โดยเมื่อเล้น %K มืการเคลื่อนตัวอยู่ระหว่างระตับ 20% - 80% แสดงว่าราคาหุ้นยังไม่มืความเหมาะสมในการชื้อหรือขายมากเท่าที่ควร แต่หากเล้นตังกล่าวเริ่ม ลัมกัสเส์'นระตับ 20% เมื่อใด แสดงว่าราคาหุ้นได้ตํ่าลงจนถึงระตับที่น่าจะชื้อหุ้นเก็บไว้แล้ว ตังนั้น จึงกำหนดให้มืลัดล่วนการชื้อขายที่ 100% และหากเล้น %K ได้เคลื่อนที่สูงชื้นจนลัมผัสระตับ 80% เมื่อใดแสดงว่าราคาหุ้นได้ปรับตัวสูงชื้นมากจนมืความเหมาะลมที่จะขายเพื่อทำกำไร ตังนั้น จึงได้ กำหนดให้มืลัดล่วนการชื้อขายที่ -100%

และจากการทดสอบการพิจารณาเล้น %K กับราคาหุ้นของธนาคารกรุงเทพ (BBL) และ ธนาคารกรุงศรือยุธยา (BAY) ระหว่างวันที่ 26 ธ.ค. 2544 ถึงวันที่ 1 ก.พ. 2545 รวม 25 วันทำการ นั้น ได้ผลตังนี้

o ราคาหุ้นของธนาคารกรุงเทพ (BBL) ค่อนข้างมีแนวโน้มสูงขึ้น ดังนั้น จากการ วิเคราะห์ด้วยค่า %« ตามสัดส่วนความเหมาะสมในการชื้อขาย (%T) พบว่าส่วนใหญ่ จะอยู่ในระดับที่สมควรจะทำการขายมากกว่า อย่างไรก็ตาม เมื่อราคามีการปรับตัว ลดลงในบางจังหวะ ค่า %T ก็ได้บ่งบอกว่าเป็นระดับที่สมควรจะทำการชื้อหุ้นเก็บไว้ ด้วย

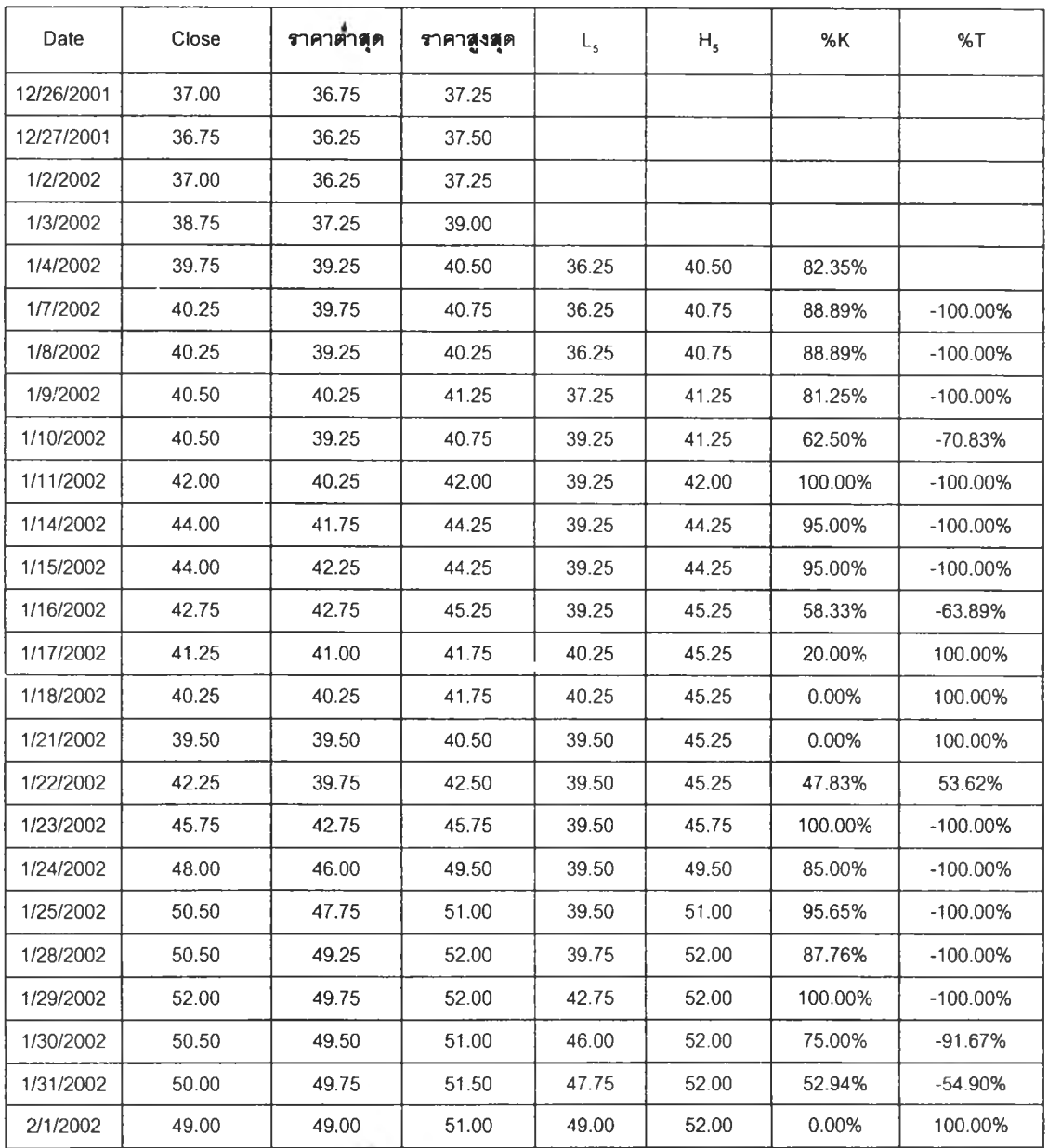

ตารางท ง - 1 การวิเคราะห์ค่า %K ของ BBL

o ราคาหุ้นของธนาคารกรุงศรีอยุธยา (BAY) ค่อนข้างมีความผันผวนสูง ดังนั้น จากการ วิเคราะห์ด้วยค่า %K ตามสัดส่วนความเหมาะสมในการซื้อขาย (%T) พบว่าจะมี จังหวะของการชื้อเมื่อราคาลดตํ่าลงในระดับหนึ่งแล้วจึงทำการเทขายเพื่อทำกำไรเมื่อ ราคาสูงชื้น

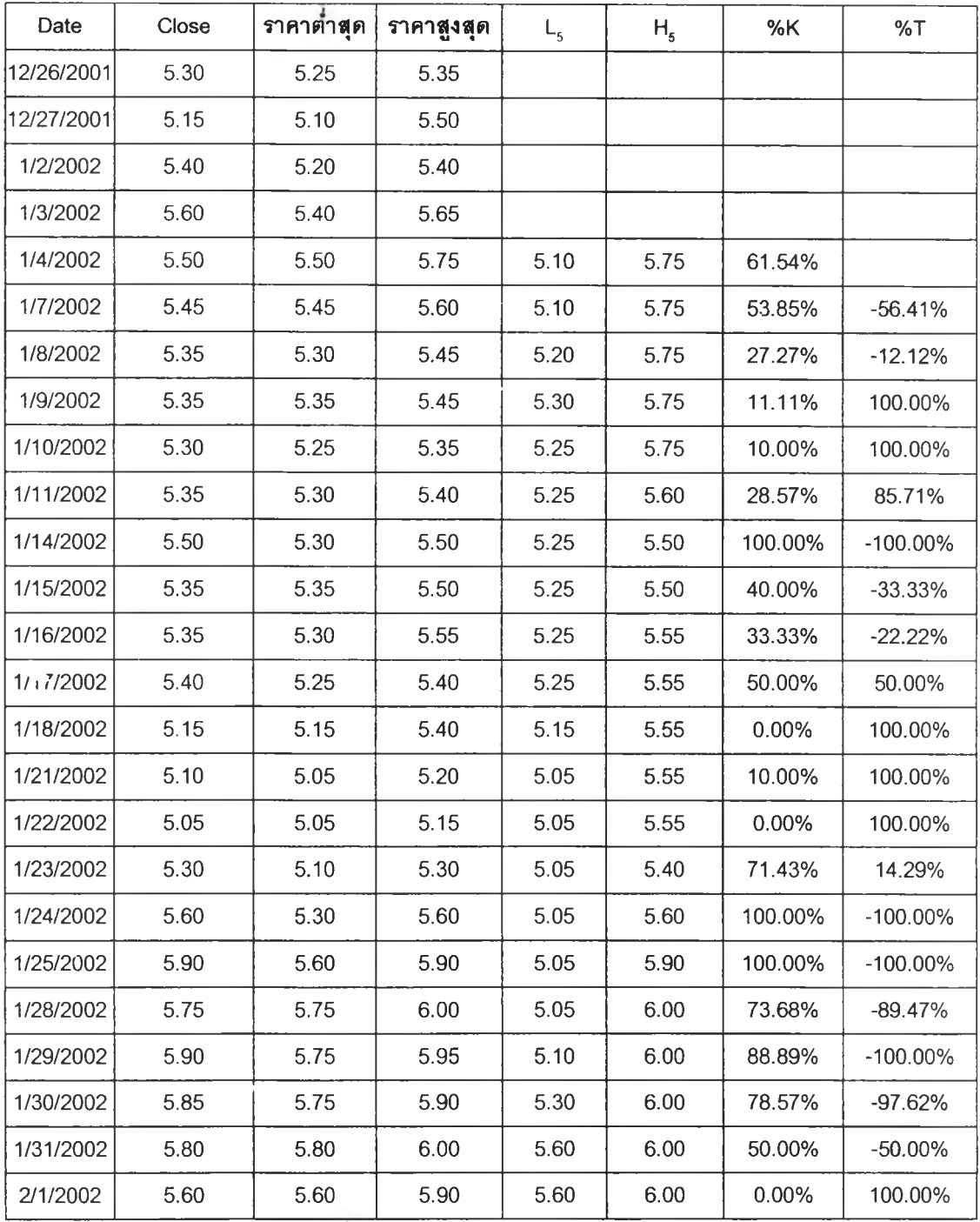

ต า รางท ีง-2 การวิเคราะห์ค่า %K ของ BAY

# ประว้ติผู้เฃีรนวิทอานิพนธ์

นางสาวปิยะดา ชาญยงยงค์ เกิดวันที่ 26 มนาคม 2514 สำเร็จการศึกษาหลักสูตรวิทยา ศาสตร์บณฑิต (วท.บ.) สาขาศาสตร์คอมพิวเตอร์ คณะวิทยาศาสตร์ มหาวิทยาลัยธรรมศาสตร์ เมื่อปีการศึกษา 2537 หลังจากนั้นเข้าทำงานที่ตลาดหลักทรัพย์แห่งประเทศไทย พ.ศ. 2541 จึงเข้าศึกษาต่อหลักสูตรวิทยาศาสตร์บณฑิต (วท.ม.) ภาควิชาวิศวกรรมศาสตร์ จุฬาลงกรณ์ มหาวิทยาลัย